# 中央研究院民族學研究所

# 人類學影音數位化工作流程

製作日期:2005/11/22

# 計畫單位: 中央研究院民族學研究所

## 計畫名稱: 台灣原住民數位典藏計畫

# 計畫簡介:

「台灣原住民數位典藏計畫」,主要是以中央研究院民族學研究所博物館、 圖書館以及研究人員所典藏有關台灣原住民之研究資料為基礎,進行各類型資料 的數位化與典藏管理,並建置影像、文物、人口、聚落、書目、表格、研究地圖、 契約文書、音樂、影音、口述訪談、多媒體出版品、故宮原住民檔案等十三種資 料庫及其搜尋機制,以提供研究人員、教育人員以及社會大眾,在研究、教學以 及相關資訊交流方面的便利,希望藉此能促進族群間的相互了解與尊重,以及不 同文化間的交流與保存。

本網站的宗旨目標如下:

- 一、以數位科技保存典藏有關台灣原住民之文物、文獻與影音等各類型之文 化資產。
- 二、建置相關資料庫與搜尋機制交流,以提供研究人員、教育人員及社會大 眾在研究、教學以及相關資訊交流與應用上的便利。
- 三、以網際網路形式,促進有關台灣原住民資訊之交流與分享,期能成為重 要入口網站。

四、提昇國民之文化與資訊素養,增進族群與文化之間的相互了解與尊重。 最後,我們希望本計書能達成拋磚引玉之效,吸引民間團體與博物館、教學與研 究單位以及地方文史工作室共襄盛舉,利用本網站提供的分享交流機制,上網交 流有關台灣原住民各方面的資訊與意見,或是上傳分享有關台灣原住民文物、文 獻與影音等各類型之文化資產,讓本網站得以永續經營。「台灣原住民數位典藏 計書」網址: http://www.aborigines.sinica.edu.tw。

#### 數位化工作流程說明

 早期影片拍攝媒體規格眾多,因而產生多種類型之檔案儲存格式,該計畫之 影片儲存格式包含 Hi8、V8、VHS 及 DV 等,本文將影音數位化方式分為三類, 分別為:(一)Hi8 帶、V8 帶、VHS 帶之數位化;(二)DV 帶之數位化;(三)影片 剪輯。以下將以這三類之數位化方式進行說明。

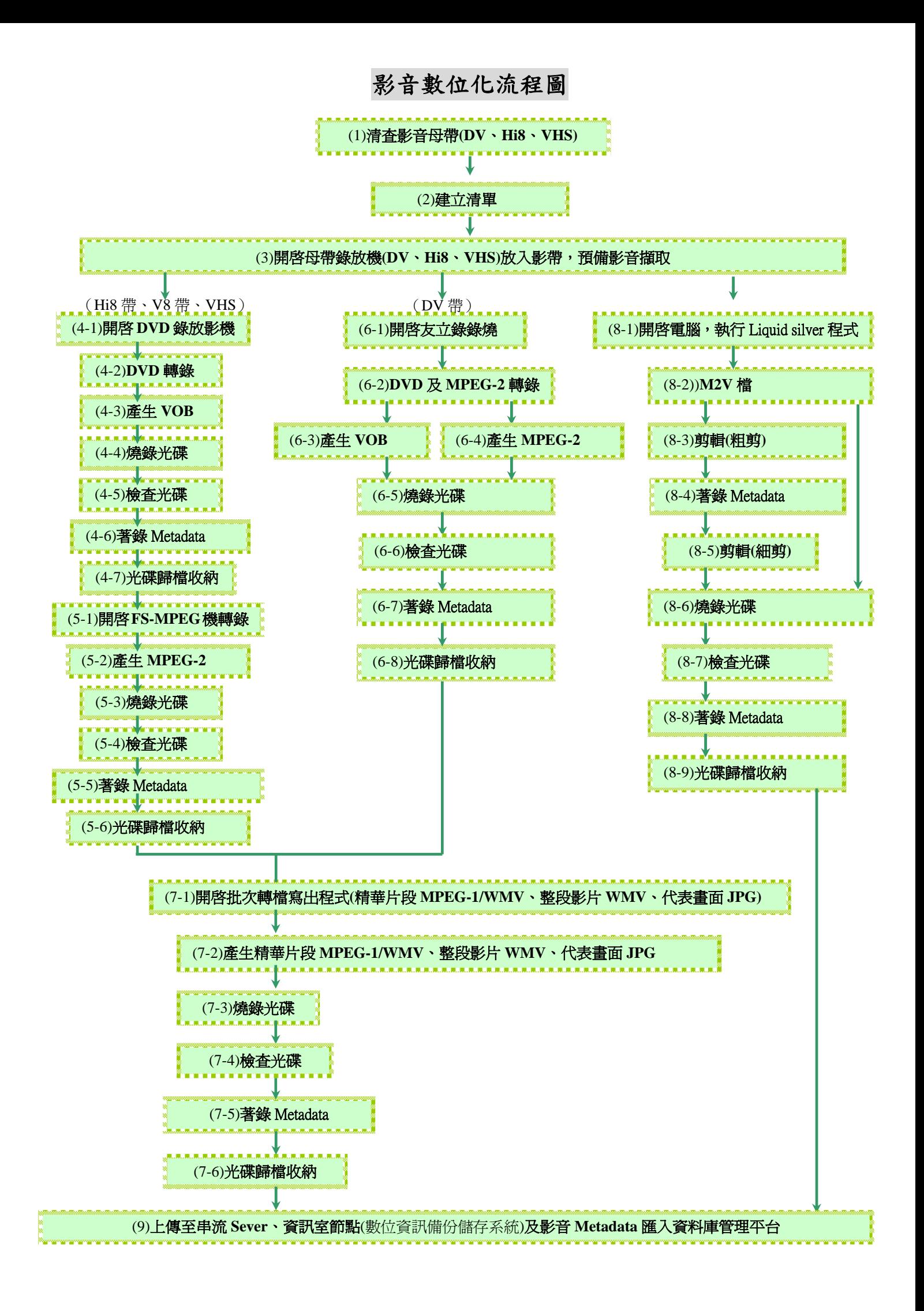

# 影音資料庫—影音檔數位化工作流程簡介

影音檔的來源主要為民族學研究所之研究人員進行田野調查時所拍攝的影片資 料,由於田野調查是一持續且漫長的研究工作,因此,隨時會因研究及計畫的需 要,而逐漸增加影音檔的數量,數位化的工作也持續進行。

# 壹、**Hi8** 帶、**V8** 帶、**VHS** 之數位化

#### 一、 整理影音母帶:

在錄影帶數位化進行前,先清查、排列及清理影音母帶,並清點數量,依照 類別、族群及拍攝時間排序,排定編號於影音母帶儲存盒上(圖一、圖二)。因 所屬類別及數量繁多,故分類架構較難制訂,且整理及歸檔過程較為雜多,需細 心及耐心處理。

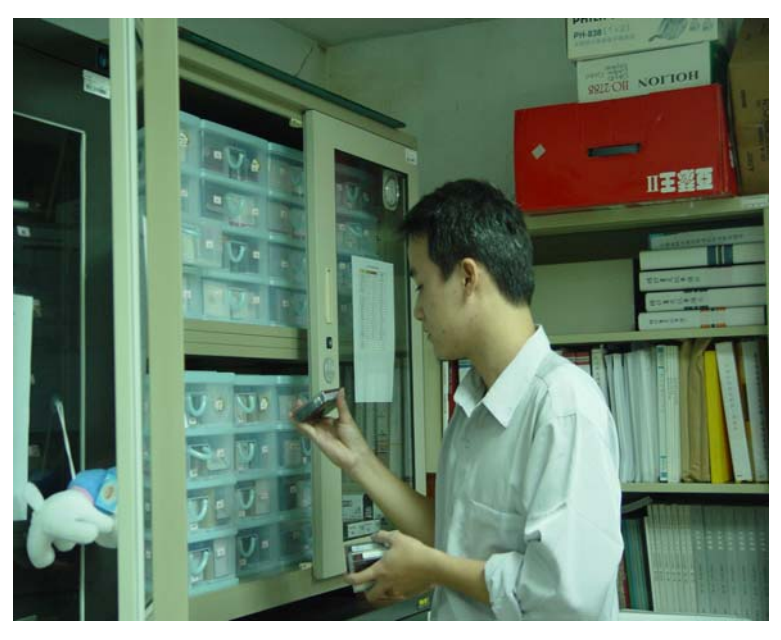

圖一、影理影音母帶。(示範者:陳琮杰)

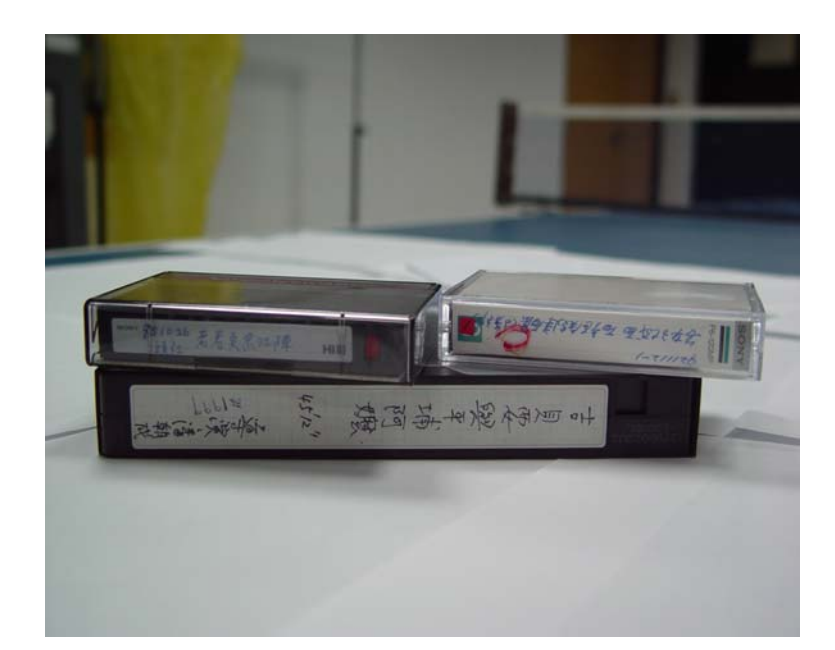

圖二、將編號、名稱、族群及拍攝時間等資訊,註記於影音母帶儲存盒上。

#### 二、 建立清單:

整理影音母帶時,依據母帶封面的一些基本資料先行著錄於 Excel 表格中, Excel 表格中建立的清單,包含著錄 Metadata 基本資料,為根據母帶依附之錄影 日期、地點、採訪者、主題等著錄基本事實資料(圖三)。若母帶上基本資料不 夠詳全者,需蒐集資料之研究人員配合進行基本資料著錄工作。

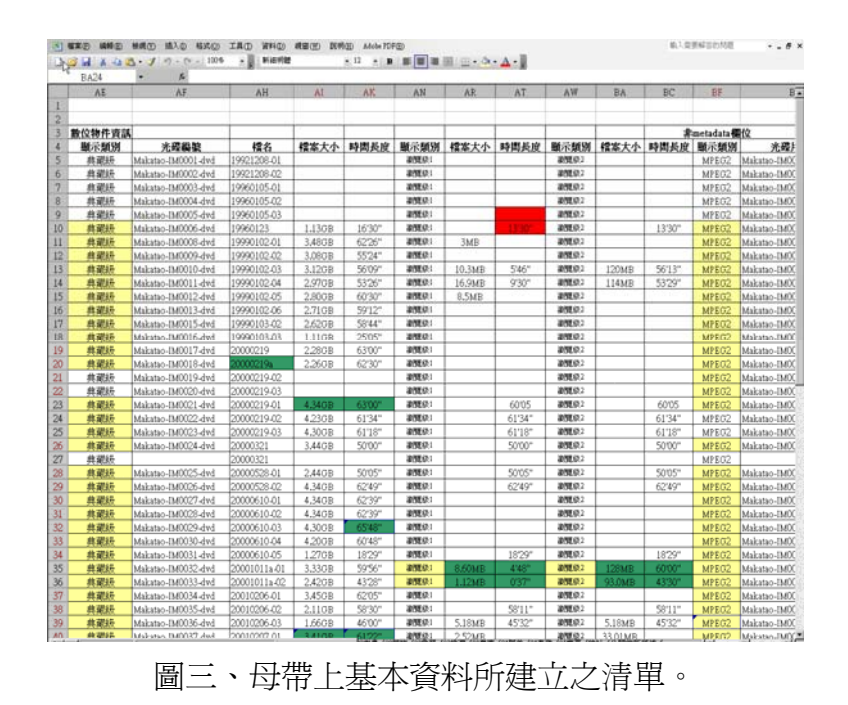

# 三、類比母帶典藏級影音檔數位化:

所謂類比母帶包含之類型有:Hi8 帶、V8 帶、VHS 等。將欲數位化之母帶, 放入適當之機器播放,利用 S 端子線將播放器連接至 DVD 錄放影機,即可與 DVD 錄放影機同步轉錄,產生數位影音檔。典藏級數位影音檔之規格為 DVD-VOB 檔 (Video-MPEG II, 32 階段可變位元速率; Audio-Dolby Digital Stereo)。影片轉錄的 時間為 1:1,由於數量龐大加上檔案格式及分類的關係複雜,更造成所需時間 加倍,且檔案大,備份儲存之光碟所需量多,花費時間增加(圖四)。

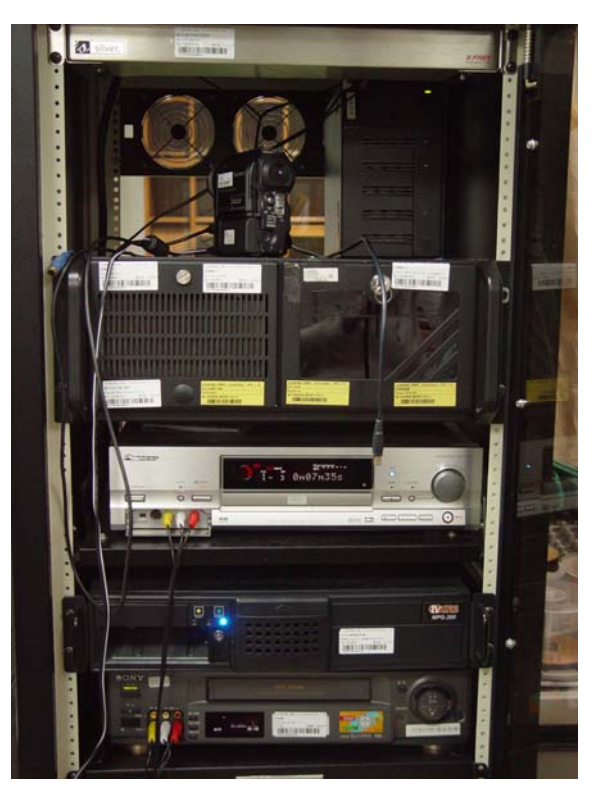

圖四、類比影片轉檔所需之各項硬體設備。

#### 四、 檢查光碟及填寫清單:

遵循燒錄步驟,燒錄後仍須逐一檢查是否燒錄成功並註記光碟資訊於清單 中,以確保光碟之有效性。將燒錄完成的 DVD 檔光碟放入 DVD 錄放影機進行 讀取,檢查是否燒錄成功(圖五)。

- 燒錄失敗的光碟則需再重新燒錄一次。
- 燒錄成功的光碟表面需用油性筆寫上光碟編號,在光碟表面寫上所含之 編號、數位檔名及標題(圖六)。

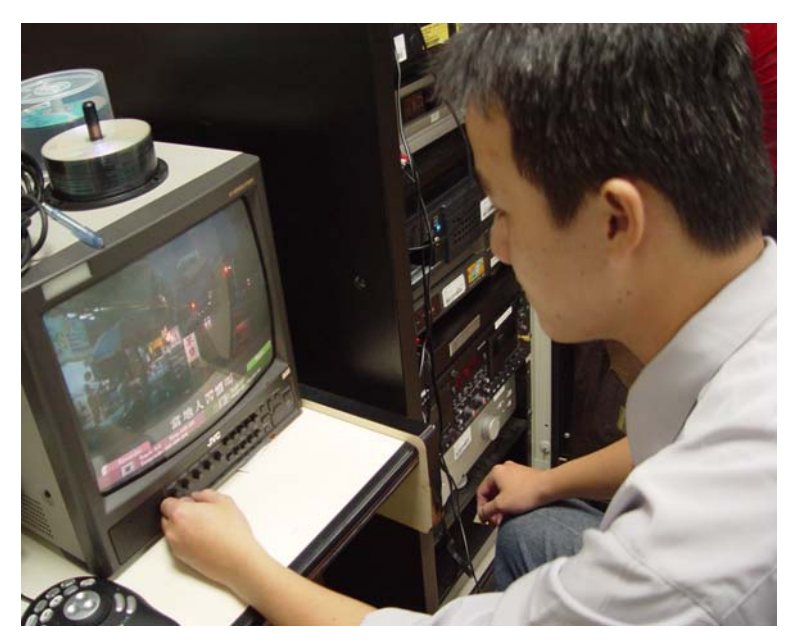

圖五、透過電視螢幕檢查光碟是否燒錄成功。(示範者:陳琮杰)

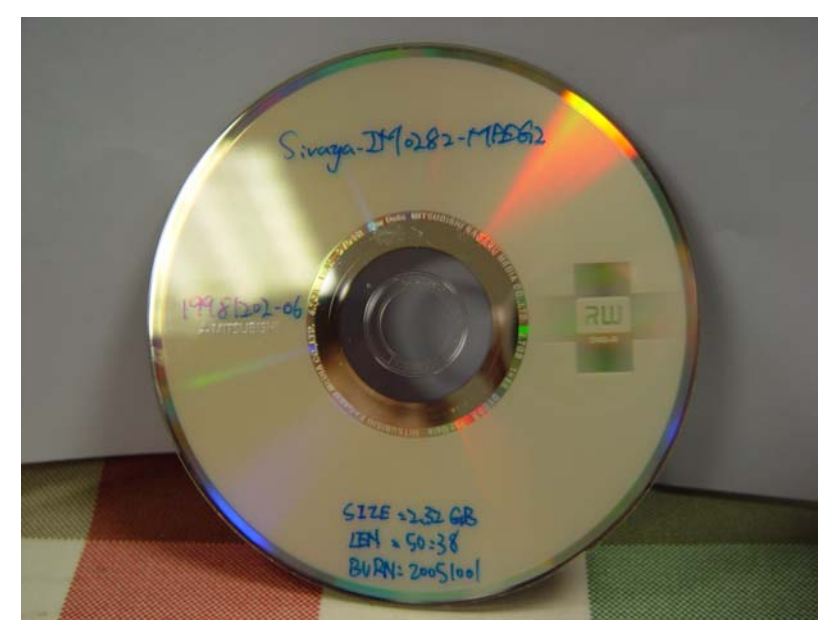

圖六、光碟燒錄成功後將影片資訊註記於光碟片上。

## 五、 典藏級數位檔光碟歸檔收納:

將光碟放入 CD 夾中,並將 CD 夾擺放至指定的櫃子中。CD 夾內附黏清單, 並於 CD 夾側面製作側標籤,註明名稱及本數,如:影音資料庫-西拉雅族(典 藏版一)。

# 六、 類比母帶 **MPEG-2** 影音檔數位化:

為了方便後續檔案轉檔之目的,因此需將影片再轉為 MPEG-2 檔。將欲數 位化之母帶,放入適當之機器播放,利用 S 端子線將播放器連接至 FS-MPEG 硬 碟錄放影機,即可開始轉檔,影片轉錄的時間為 1:1。數位影音檔之規格為 MPEG-2 檔(720\*480 像素、音效解碼為立體雙聲道、8Mb/sec 資料傳輸率)(圖七)。

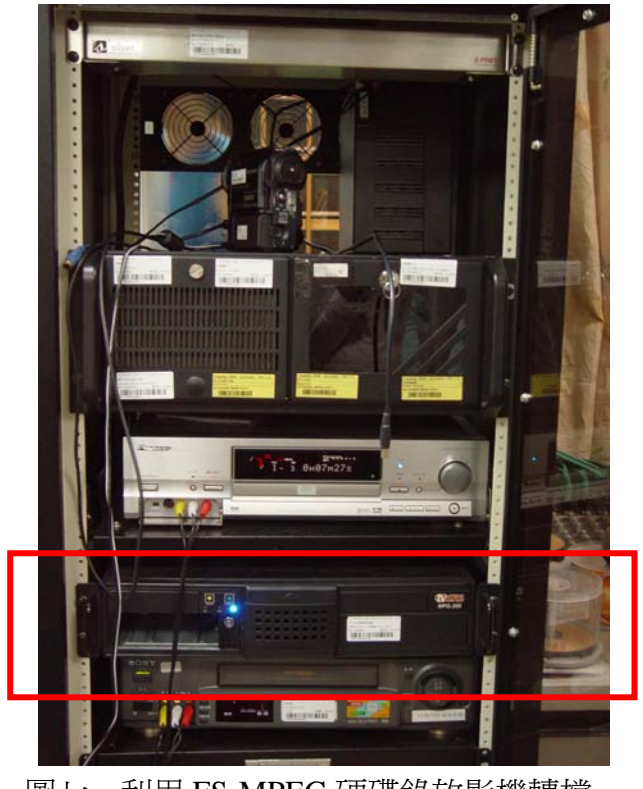

圖七、利用 FS-MPEG 硬碟錄放影機轉檔。

# 七、 燒錄備份:

影片轉檔完成後,透過網路連線連至 FS-MPEG 硬碟錄放影機,將轉錄好之 MPEG-2 檔案另存至電腦中,並透過電腦的 DVD 光碟燒錄機燒錄備份(圖八)。

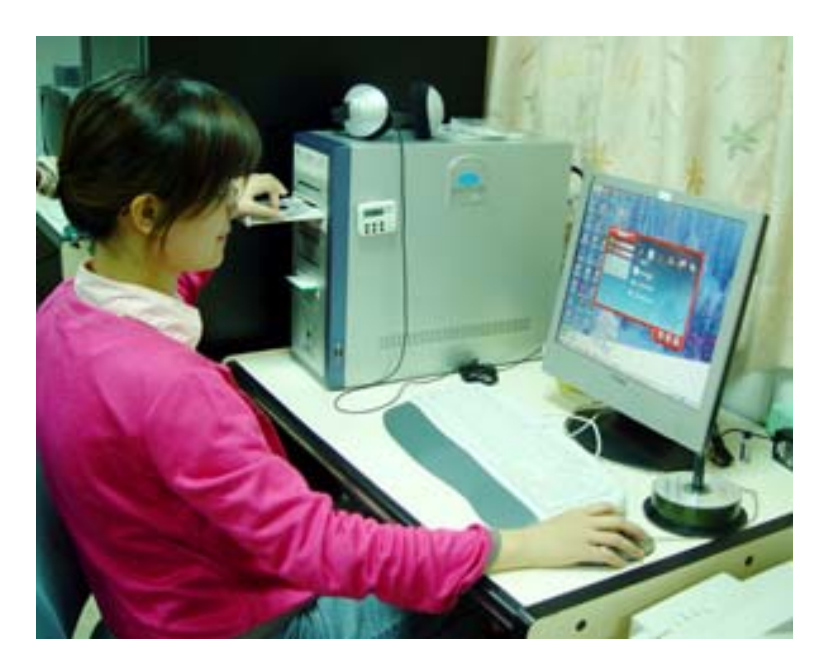

圖八、將轉檔宗成之 MPEG-2 檔案,燒錄儲存備份。(示範者: 丁盈文)

### 八、 檢查光碟及填寫清單:

遵循燒錄步驟,燒錄後仍須逐一檢查是否燒錄成功並註記光碟資訊於清單 中,以確保光碟之有效性。將燒錄完成的 MPEG-2 檔光碟放入其他光碟機進行 讀取,檢查是否燒錄成功(圖九)。

- 燒錄失敗的光碟則需再重新燒錄一次。
- 燒錄成功的光碟表面需用油性筆寫上光碟編號,在光碟表面寫上所含之 編號、數位檔名及標題。

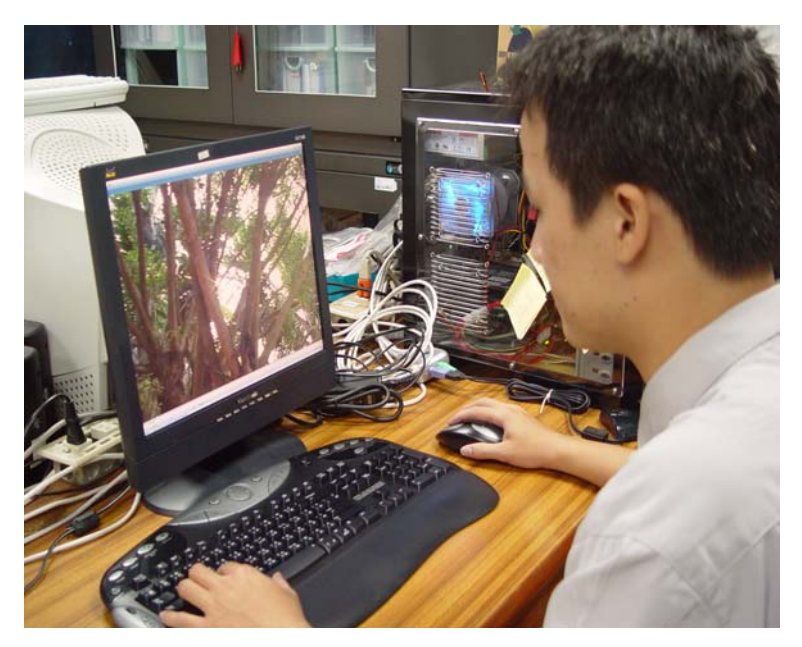

圖九、透過電腦檢查光碟是否燒錄成功。(示範者:陳琮杰)

#### 九、 **MPEG-2** 檔光碟歸檔收納:

將光碟放入 CD 夾中,並將 CD 夾擺放至指定的櫃子中。CD 夾內附黏清單, 並於 CD 夾側面製作側標籤,註明名稱及本數,如:影音資料庫-西拉雅族(典 藏版一)。

## 十、 轉檔:

透過中研院資訊所影音典藏技術組開發出「批次轉檔寫出程式」進行轉檔作 業,此程式可以將 MPEG1/2 或 AVI 格式的原始影片及精華摘要影片轉換成 WMV 格式的串流影音檔案可以讓使用者在網路上瀏覽影片時,只 需較低的網路頻寬限制,並且可以獲得良好的影音觀賞品質。以 MPEF-2 檔轉出 之檔案類型分別為:(1)瀏覽級(精華片段 wmv)視訊-320\*240、傳輸率-150kbps;

聲音取樣率 22kHz;(2)瀏覽級(整段影片 wmv) 視訊-320\*240、傳輸率-150kbps; 聲音取樣率 22kHz;(3)代表畫面(JPG 檔)(圖十)。

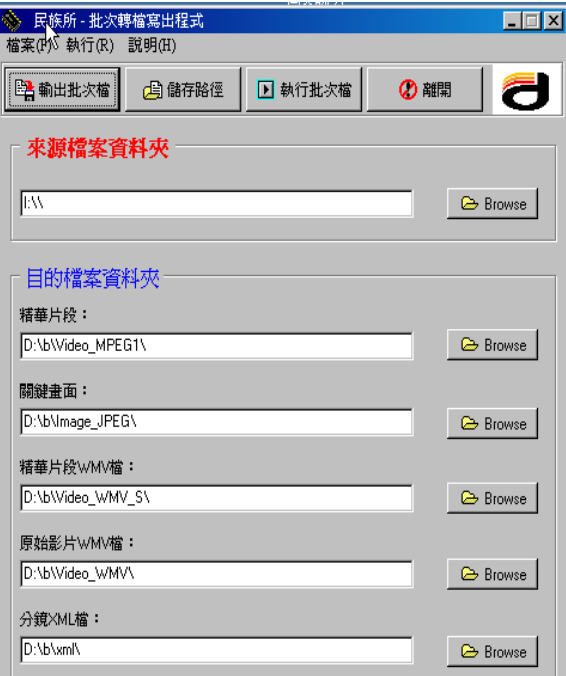

圖十、將 MPEG-2 檔批次轉出各類型格式。

# 十一、 燒錄備份:

利用「批次轉檔寫出程式」將 MPEG-2 檔影片轉為三種格式之檔案後,利 用電腦的 DVD 燒錄器燒錄光碟備份。

#### 十二、 檢查光碟及填寫清單:

遵循燒錄步驟,燒錄後仍須逐一檢查是否燒錄成功並註記光碟資訊於清單 中,以確保光碟之有效性。將燒錄完成的光碟放入其他光碟機進行讀取,檢查是 否燒錄成功。

- 燒錄失敗的光碟則需再重新燒錄一次。
- 燒錄成功的光碟表面需用油性筆寫上光碟編號在光碟表面寫上所含之 編號、數位檔名及標題。

## 十三、 瀏覽級數位檔光碟歸檔收納:

光碟放入 CD 夾中,並將 CD 夾擺放至指定的櫃子中。CD 夾內附黏清單, 並於 CD 夾側面製作側標籤,註明名稱及本數,如:影音資料庫-西拉雅族 ( 典 藏版一)。

# 十四、 批次上傳匯入資料:

將 Metadata 資料上傳進入資料庫供使用者查詢。基於資料庫安全性考量, 先由專任助理負責上傳至一暫存檔,再由計中程式人員抓取匯入數位典藏資料庫 內,匯入資料庫後必須回到清單欄位中做標示,表示已經匯入資料庫內了,避免 重複匯入(圖十一)。

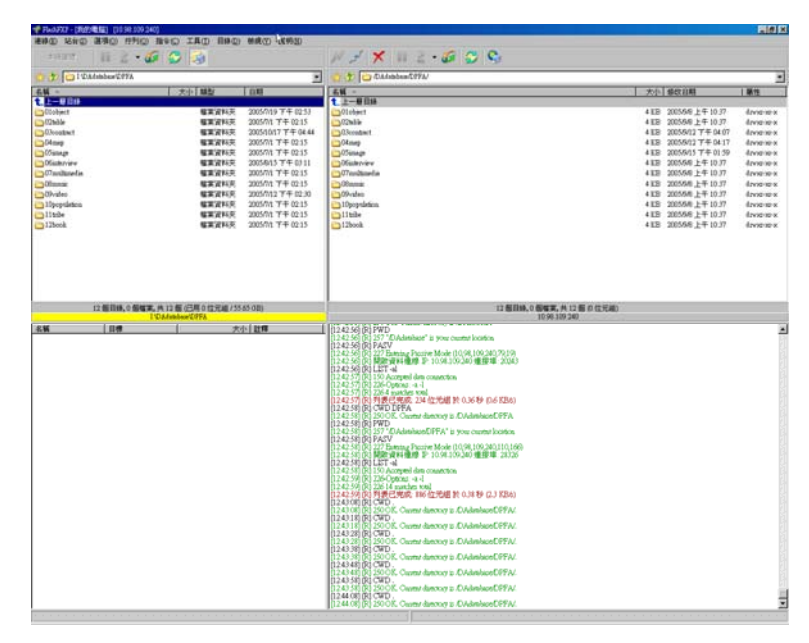

圖十一、將資料匯入資料庫中。

## 十五、 備份至資訊室節點:

 將影音檔及 Metadata 資料上傳至計中專為數位典藏所建置的 storage serve 上以供原始影音檔備份典藏(圖十二)。

|                      |                    | AS >> home >> twnative.asmss >> DAdatabase >> DPFA |                                                                       |                                                                                 |                         |
|----------------------|--------------------|----------------------------------------------------|-----------------------------------------------------------------------|---------------------------------------------------------------------------------|-------------------------|
|                      |                    |                                                    |                                                                       | [Home Collection] [Go To] [Trash Can] [Search File] [mkdir] [upload] ] [Logout] |                         |
| File Name            | <b>Total Files</b> | Total Size                                         | Resource                                                              | Date                                                                            |                         |
| Parent Directory     |                    |                                                    |                                                                       |                                                                                 |                         |
| 101 object           |                    |                                                    |                                                                       |                                                                                 | <b>AØX</b>              |
| 02table              |                    |                                                    |                                                                       |                                                                                 | <b>ABX</b>              |
| 103contract          |                    |                                                    |                                                                       |                                                                                 | <b>A</b> ZX             |
| 104map               |                    |                                                    |                                                                       |                                                                                 | <b>PEX</b>              |
| 105image             |                    |                                                    |                                                                       |                                                                                 | <b>A</b> <sub>E</sub> X |
| 06inteniew           | 1026               | 82862930652                                        |                                                                       |                                                                                 | ∕ø×                     |
| 07multimedia         |                    |                                                    |                                                                       |                                                                                 | <b>ABX</b>              |
| 08music              |                    |                                                    |                                                                       |                                                                                 | <b>AØX</b>              |
| <sup>09video</sup>   | 11519              | 294508285527                                       |                                                                       |                                                                                 | PBN                     |
| 10population         |                    |                                                    |                                                                       |                                                                                 | <b>AIRX</b>             |
| <sup>2</sup> 11tribe |                    |                                                    |                                                                       |                                                                                 | <b>ABX</b>              |
| 12book               |                    |                                                    |                                                                       |                                                                                 | ノロ×                     |
| 20050816             | 11445              | 194872974636                                       |                                                                       |                                                                                 | <b>ABX</b>              |
|                      |                    |                                                    | PHPmySRB, Powered by Wei-Long, Ueng @ 2005 The Grid Project in Taiwan |                                                                                 |                         |

圖十二、將資料上傳計中備份。

# 十六、 資料校對與補充:

有能力解讀與著錄 Metadata 欄位內容之研究人員或碩士級以上助理,進入 資料庫後台清查校正每筆資料的正確性,並補充專業意見(圖十三)。

| 福莱边 横转(E) 植成(E) 测的格管(A) 工具(E) 脱明组<br>RV (D) a http://h) markets.hv/-todils/edgings/innogenest.php<br><b>Wat</b><br>あく<br><b>«АВВЛИКИВИЯ»</b><br>臺灣原住民數位典藏計劃<br>資料障害理系統<br>台灣原住民數位典藏計畫 影音資料輸入畫面<br>8228<br>文物資料<br>大 高林<br>改計値<br>(系统自動產生)<br>研究地震<br>一致性資源描述講別碼<br>契約文庫<br>標題<br>esar [<br>口城訪談<br>tim<br>自硬流程<br>相関人員<br>国门<br>ne)<br>sen:<br>影雷資料<br>表格資料<br>姓名<br>图: 3000(bytes)<br>人口資料<br>主题<br>国国<br>15777<br>ne.<br>■田資料<br><b>MARKST</b><br>多值项用:符號區區<br>SIMECOM<br>講型<br>作审描述<br>三 (B) 3000(bytes)<br>保存状况<br>回<br>限 100(bytes)<br>時間資訊<br>修影日期<br>限 8位數(bytes)<br>100<br>图简解因<br>修影地站<br>行政計算]<br>限 50(bytes) | <b>b</b><br>三日時<br>新地 重設 清空 |
|----------------------------------------------------------------------------------------------------|-----------------------------|
|                                                                                                    |                             |
| <b>竹員管理</b>                                                                                                    |                             |
|                                                                                                    |                             |
|                                                                                                    |                             |
|                                                                                                    |                             |
|                                                                                                    |                             |
|                                                                                                    |                             |
|                                                                                                    |                             |
|                                                                                                    |                             |
|                                                                                                    |                             |
|                                                                                                    |                             |
|                                                                                                    |                             |
|                                                                                                    |                             |
|                                                                                                    |                             |
|                                                                                                    |                             |
|                                                                                                    |                             |
|                                                                                                    |                             |
|                                                                                                    |                             |
|                                                                                                    |                             |
|                                                                                                    |                             |
|                                                                                                    |                             |
|                                                                                                    |                             |
|                                                                                                    |                             |
| 其他名称<br>限 50(bytes)                                                                                                    |                             |
| 新型<br>所屬族社                                                                                                    |                             |
| 风水: 国 BBK 国                                                                                                    |                             |
|                                                                                                    |                             |
| ere                                                                                                    |                             |
| 使用适文<br>回                                                                                                    |                             |
| <b>保体原始資訊</b><br>保護材質<br>回<br>假 30(bytes)                                                                                                    |                             |
| 媒體形式<br>可<br>限 30(bytes)                                                                                                    |                             |
| 日常識聴<br>間 30(bytes)                                                                                                    |                             |
| 母帶題名<br>限 30(bytes)<br><b>CONTRACTOR</b>                                                                                                    |                             |

圖十三、資料庫輸入畫面。

# 貳、**DV** 帶之數位化

# 一、 整理影音母帶:

在錄影帶數位化進行前,先清查、排列及清理影音母帶,並清點數量,依照 類別、族群及拍攝時間排序,排定編號於影音母帶儲存盒上(圖十四、圖十五)。 因所屬類別及數量繁多,故分類架構較難制訂,且整理及歸檔過程較爲雜多,需 細心及耐心處理。

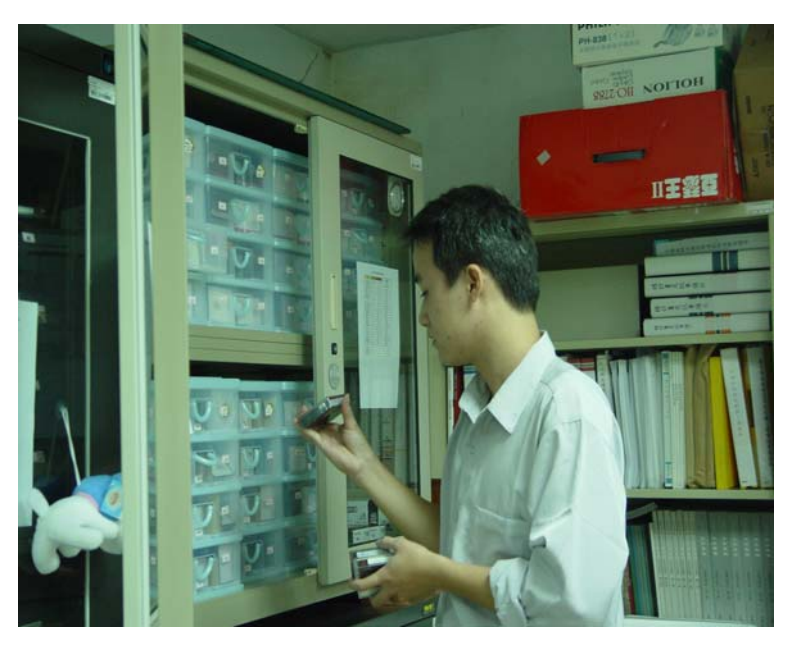

圖十四、整理影音母帶。(示範者:陳琮杰)

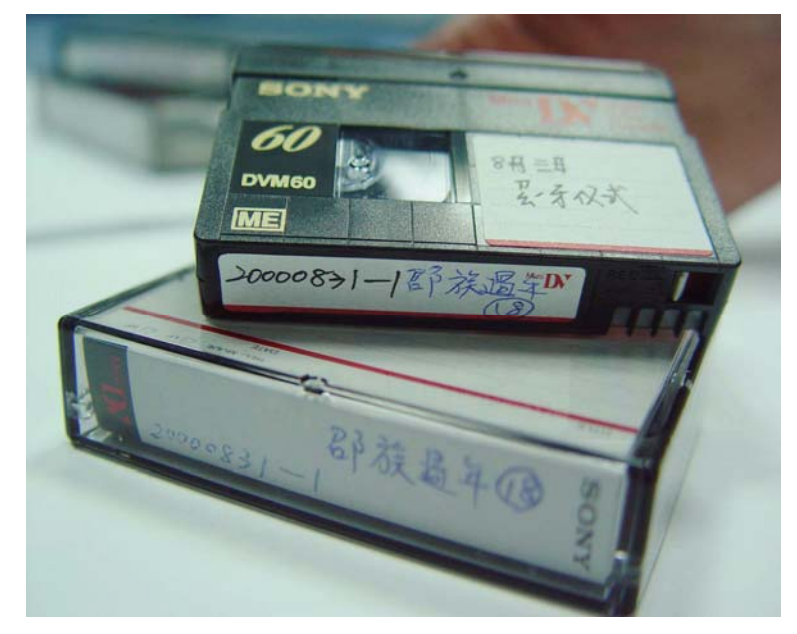

圖十五、將編號、名稱、族群及拍攝時間等資訊,註記於影音母帶儲存盒上。

#### 二、 建立清單:

整理影音母帶時,依據母帶封面的一些基本資料先行著錄於 Excel 表格中, Excel 表格中建立的清單, 包含著錄 Metadata 基本資料, 為根據母帶依附之錄影 日期、地點、採訪者、主題等著錄基本事實資料(圖十六)。若母帶上基本資料 不夠詳全者,需蒐集資料之研究人員配合進行基本資料著錄工作。

| SS<br>A 20000910                 |                   |                      |                  |            |                                                      |   |                |           |                          |
|----------------------------------|-------------------|----------------------|------------------|------------|------------------------------------------------------|---|----------------|-----------|--------------------------|
| $\sigma$                         | $R = 1$           | ×                    | т                | U.         | v                                                    | W | $\mathbf{x}$   | ×         | $2 - 2$                  |
|                                  |                   |                      |                  |            |                                                      |   |                |           |                          |
|                                  |                   |                      |                  |            |                                                      |   |                |           |                          |
| 内容描述                             |                   | 時間資訊                 | 空間資訊             |            | 所置族社                                                 |   | 使用器交换预防資訊      |           |                          |
| 捕更                               | 保存状况              | 修影日期                 | 行政韓層             | 其他名稱       | 所属族社                                                 |   | 使用語文 媒體材質 雄體形式 |           | 品带插鞋                     |
| 38 米田                            | 良好                | 20000905             | 南拉鞋鱼肉推           | 日月潭        | 部族(Thao)                                             |   | DV             | 母等        | 20000905-1               |
| 30<br>mitaztaz儀式及牽曲              | 良好                | 20000905 : 20000906  | 南部414号           | 日月潭        | 部族(Thao)                                             |   | DV             | 母等        | 20000905.2:200009        |
| 40 milazhiz儀式及牽曲                 | 良好                | 20000905 : 20000906  | 南拉鞋鱼池椒           | 日月潭        | 部族(Thao)                                             |   | DV             | 母帝        | 20000905-2:200005        |
| 41 mifazfaz儀式及素曲                 | 良好                | 20000906             | 南拉鞋鱼地鄉           | 日月潭        | 部族(Thao)                                             |   | DV             | 母等        | 20000906-2               |
| 42 羽日月皆牌及牽曲                      | 良好                | 20000906             | 南拉科 的声地          | 日月潭        | 部族(Thao)                                             |   | DV             | 母帶        | 20000906-3               |
| 43 袁光何製作草帽                       | 良好                | 20000907             | 南投縣魚池鄉           | 日月潭        | 部族(Thao)                                             |   | DV             | 母帶        | 20000907-1               |
| 44 武光何製作水積及牽曲makatobe            | 良好                | 20000907             | 南拉鞋鱼海岸           | 日月潭        | 部族(Thao)                                             |   | DV             | 母带        | 20000907-2               |
| 45 新田mikatobe                    | 良好                | 20000907             | 南拉鞋鱼池鄉           | 日月潭        | 图解(Thao)                                             |   | DV             | 母等        | 20000907-3               |
| 46 新曲makatobe                    | 良好                | 20000907             | 南拉鞋鱼池鄉           | 日月潭        | 图解(Thao)                                             |   | DV             | 母带        | 20000907.4               |
| 47 新田makatobe                    | 良好                | 20000907             | 南拉鞋鱼志鄉           | 日月潭        | 部族(Thao)                                             |   | DV             | 母等        | 20000907.5               |
| 48 图 miskatobe                   | 良好                | 20000907             | 电控制自动            | 日月潭        | 部族(Thao)                                             |   | DV             | 母等        | 20000907.6               |
| 49 新曲mkatobe                     | 良好                | 20000908             | 南投鞋鱼池椒           | 日月潭        | 部部(Thao)                                             |   | DV             | 母带        | 20000908-1               |
| 50 素曲mikatobe                    | 真好                | 20000909             | 南拉鞋鱼池椒           | 日月潭        | 图核(Thao)                                             |   | DV             | 母带        | 20000909-1               |
| 51<br>无由makatobe                 | 良好                | 20000909             | <b>使时制备来地</b>    | 日月潭        | 部解(Thao)                                             |   | DV             | 母带        | 20000909.2               |
| 52 牽曲makatobe                    | 良好                | 20000909             | 南投鞋鱼池鄉           | 日月潭        | 部族(Thao)                                             |   | DV             | 母菊        | 20000909-3               |
| 53 差击makatobe                    | 良好                | 20000909             | 南拉鞋鱼米地           | 日月潭        | 部族(Thao)                                             |   | DV             | 母带        | 20000909.4               |
| 54 素曲makatobe                    | 良好                | 20000910             | 南拉鞋鱼米端           | 日月潭        | 部族(Thao)                                             |   | DV             | 母等        | 20000910-1               |
| 55 差曲makatobe                    | 良好                | 20000910             | 南拉縣魚池鄉           | 日月潭        | 部族(Thao)                                             |   | DV             | 母带        | 20000910-2               |
| 56 牽曲makatobe                    | 良好                | 20000910             | 南拉鞋鱼志搬           | 日月潭        | 部部(Thao)                                             |   | DV             | 母带        | 20000910-3:200009        |
| 57 差曲makatobe                    | 良好                | 20000910             | 南拉鞋鱼米地           | 日月潭        | 部族(Thao)                                             |   | DV             | 母等        | 20000910-3:200009        |
| 58 牽曲makatobe                    | 良好                | 20000911             | 南拉鞋鱼肉搬           | 日月潭        | 部部(Thao)                                             |   | DV             | 母菊        | 20000911-2               |
| 59 差曲makatobe                    | 良好                | 20000911:20000912    | 南拉鞋鱼泡椒           | 日月潭        | 部族(Thao)                                             |   | DV             | 母帝        | 20000911-3:200009        |
| 60 图曲makatobe                    | 良好                | 20000911 : 20000912  | 南拉鞋鱼地脚           | 日月潭        | 部族(Thao)                                             |   | DV             | 母菊        | 20000911-3:200009        |
| 61 差曲makatobe                    | 良好                | 20000912             | 南拉鞋鱼池鄉           | 日月潭        | 部族(Thao)                                             |   | DV             | 母等        | 20000912-2               |
| 62 牽曲makatobe                    | 良好                | 20000912             | <b>朝廷鞋的地</b>     | 日月潭        | 部部(Thao)                                             |   | DV             | 母等        | 20000912-3               |
| 63 素曲makatobe                    | 良好                | 20000913             | 南拉鞋鱼 米地          | 日月潭        | 部族(Thao)                                             |   | DV             | 母等        | 20000913-1               |
|                                  |                   |                      |                  |            |                                                      |   |                |           |                          |
| 64 图 曲makatobe                   | 良好<br>良好          | 20000916             | 南拉鞋鱼泡椒           | 日月潭        | 部族(Thao)                                             |   | DV<br>DV       | 母帶<br>母等  | 20000916-1               |
| 65 素曲makatobe                    |                   | 20000916 ; 20000917  | 南拉鞋鱼泡椒<br>南拉鞋鱼地板 | 日月潭        | 部族(Thao)                                             |   |                |           | 20000916-2:200009        |
| 66 袁頭目通知最後一天儀式                   | 良好                | 20000917             |                  | 日月潭        | 部族(Thao)                                             |   | DV             | 母等        | 20000917-1               |
| 67 最佳一天儀式                        | 良好                | 20000917             | 南拉鞋鱼志鄉           | 日月潭        | 部部(Thao)                                             |   | DV             | 母等        | 20000917-2               |
| 68 最佳一天祭拜各家祖童野                   | 良好                | 20000917             | 南拉鞋鱼米地           | 日月潭        | 部族(Thao)                                             |   | DV             | 母等        | 20000917-3               |
| 69 最佳一天祭拜各家組賞語                   | 良好                | 20000917             | 南拉鞋鱼忠鄉           | 日月潭        | 部部(Thao)                                             |   | DV             | 母带        | 20000917.4               |
| 70 各家吃喝、最佳活動                     | 良好                | 20000917             | 南拉鞋鱼泡椒           | 日月潭        | 部族(Thao)                                             |   | DV             | 母等        | 20000917-5               |
| 71 各家吃喝,最佳活動                     | 良好                | 20000917             | 南拉鞋鱼地脚           | 日月潭        | 部族(Thao)                                             |   | DV             | 母等        | 20000917-6               |
| 72 各家吃喝,最後活動<br>72. 大家19世界、第24年前 | 良好<br><b>B 12</b> | 20000917<br>20000017 | 南特鞋鱼泡椒<br>肉加红色浓度 | 日月潭<br>品品表 | 部族(Thao)<br><b>STANTING</b> Property of the property |   | DV             | 母等<br>品等。 | 20000917-7<br>20000917.8 |

圖十六、母帶上基本資料所建立之清單。

## 三、 DV 母帶影音檔數位化:

將欲數位化之母帶,放入 DV 機器播放,利用 1394 線將播放器連接至電腦, 並開啟 DVD 燒錄軟體,即可開始進行 DV 帶轉錄,數位檔案產生之格式有二種, 其一為在 DV 影片轉錄同時由電腦直接燒錄 DVD-VOB 檔;另一格式為轉錄後產 生 MPEG-2 檔,並儲存於電腦中。典藏級數位影音檔之規格為 DVD-VOB 檔 (Video-MPEG II,32 階段可變位元速率;Audio-Dolby Digital Stereo)。MPEG-2 檔之 規格為(720\*480 像素、音效解碼為立體雙聲道、8Mb/sec 資料傳轉率)。影片轉錄 的時間為 1:1,由於數量龐大加上檔案格式及分類的關係複雜,更造成所需時 間加倍,且檔案大,備份儲存之光碟所需量多,花費時間增加(圖十七、圖十八)。

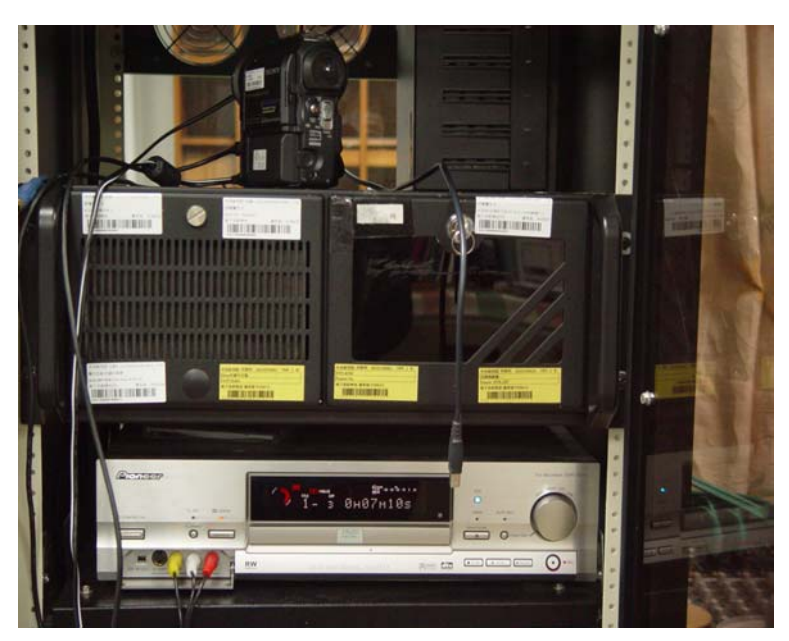

圖十七、DV 影片轉檔所需之各項硬體設備。

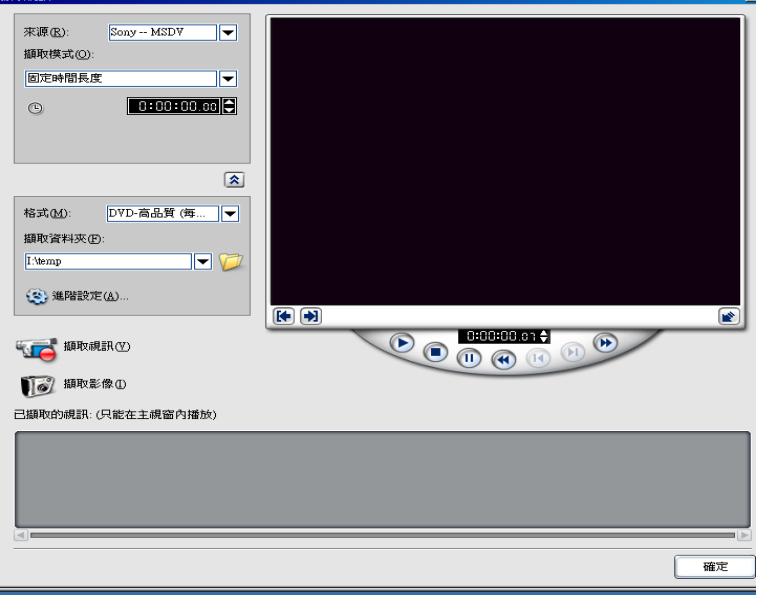

### 圖十八、DV 影片轉檔軟體。

# 四、 燒錄備份:

ear

影片轉檔完成後,將轉錄好並儲存於電腦中之 MPEG-2 檔案,過電腦的 DVD 光碟燒錄機燒錄備份(圖十九)。

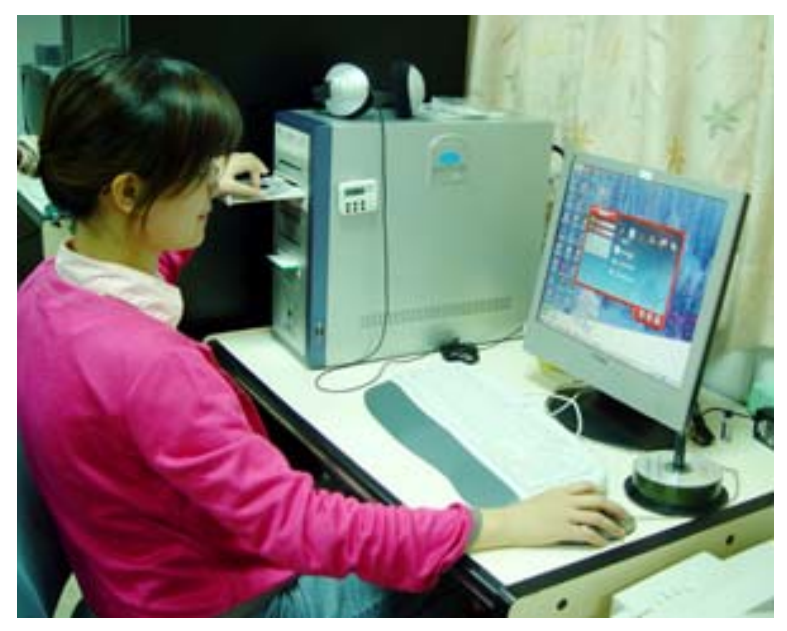

圖十九、將轉檔完成之 MPEG-2 檔案,燒錄儲存備份。(示範者:丁盈文)

# 五、 檢查光碟及填寫清單:

遵循燒錄步驟,燒錄後仍須逐一檢查是否燒錄成功並註記光碟資訊於清單 中,以確保光碟之有效性。將燒錄完成的 DVD 檔及 MPEG-2 檔光碟放入其他光 碟機進行讀取,檢查是否燒錄成功(圖二十)。

- 燒錄失敗的光碟則需再重新燒錄一次。
- 燒錄成功的光碟表面需用油性筆寫上光碟編號,在光碟表面寫上所含之 編號、數位檔名及標題(圖二十一)。

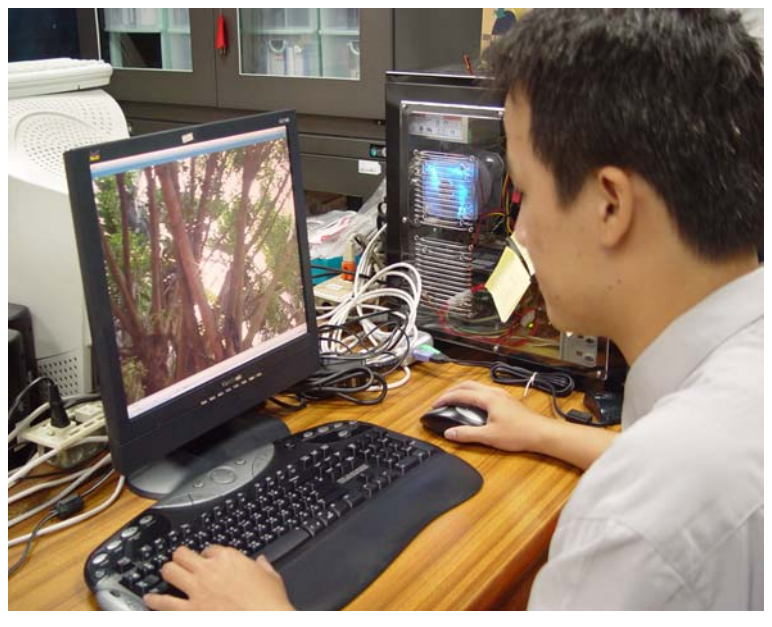

圖二十、透過電腦檢查光碟是否燒錄成功。(示範者:陳琮杰)

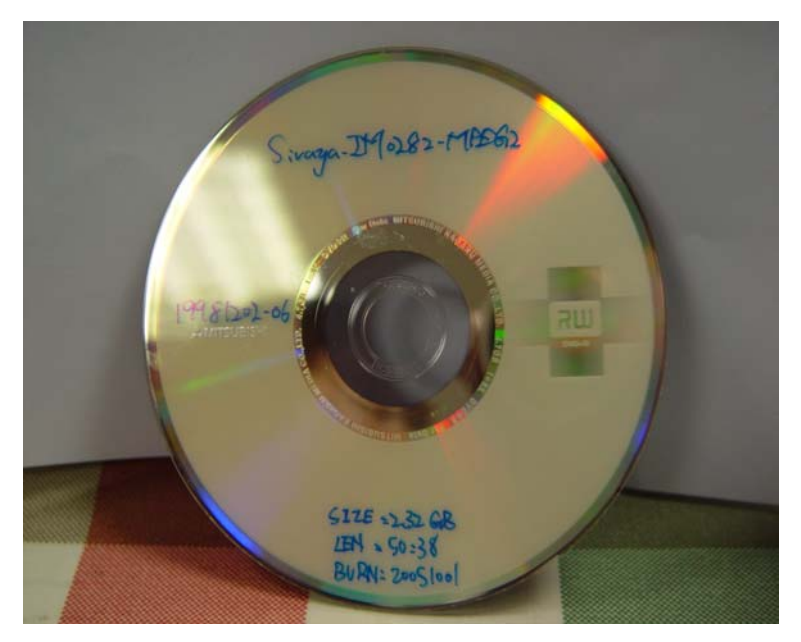

圖二十一、光碟燒錄成功後將影片資訊註記於光碟片上。

## 六、 典藏級數位檔光碟歸檔收納:

將光碟放入 CD 夾中,並將 CD 夾擺放至指定的櫃子中。CD 夾內附黏清單, 並於 CD 夾側面製作側標籤,註明名稱及本數,如:影音資料庫-西拉雅族(典 藏版一)。

#### 七、 轉檔:

透過中研院資訊所影音典藏技術組開發出「批次轉檔寫出程式」進行轉檔作 業,此程式可以將 MPEG1/2 或 AVI 格式的原始影片及精華摘要影片轉換成 WMV 格式的串流影音檔案可以讓使用者在網路上瀏覽影片時,只 需較低的網路頻寬限制,並且可以獲得良好的影音觀賞品質。以 MPEF-2 檔轉出 之檔案類型分別為:(1)瀏覽級(精華片段 wmv)視訊-320\*240、傳輸率-150kbps; 聲音取樣率 22kHz;(2)瀏覽級(整段影片 wmv) 視訊-320\*240、傳輸率-150kbps; 聲音取樣率 22kHz;(3)代表畫面(JPG 檔)(圖二十二)。

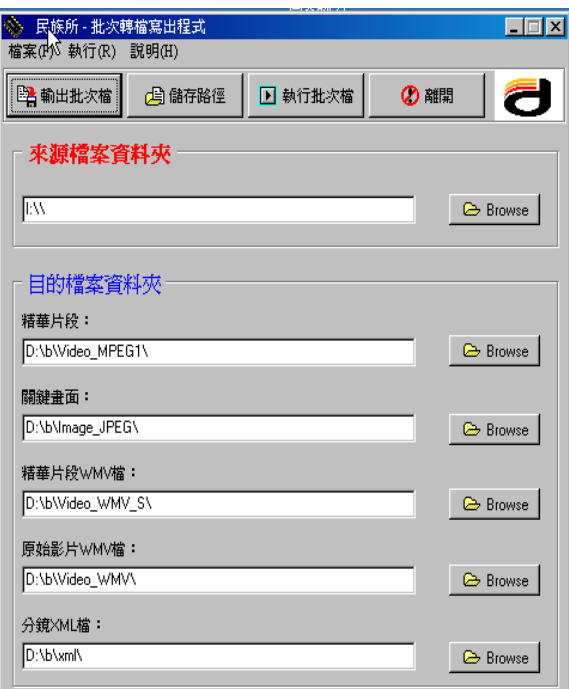

圖二十二、將 MPEG-2 檔批次轉出各類型格式。

## 八、 燒錄備份:

利用「批次轉檔寫出程式」將 MPEG-2 影片轉為三種格式之檔案後,利用 電腦的 DVD 燒錄器燒錄光碟備份。

#### 九、 檢查光碟及填寫清單:

遵循燒錄步驟,燒錄後仍須逐一檢查是否燒錄成功並註記光碟資訊於清單 中,以確保光碟之有效性。將燒錄完成的光碟放入其他光碟機進行讀取,檢查是 否燒錄成功。

- 燒錄失敗的光碟則需再重新燒錄一次。
- 燒錄成功的光碟表面需用油性筆寫上光碟編號在光碟表面寫上所含之 編號、數位檔名及標題。

### 十、 瀏覽級數位檔光碟歸檔收納:

光碟放入 CD 夾中,並將 CD 夾擺放至指定的櫃子中。CD 夾內附黏清單, 並於 CD 夾側面製作側標籤,註明名稱及本數,如:影音資料庫-西拉雅族(典 藏版一)。

## 十一、 批次上傳匯入資料:

將 Metadata 資料上傳進入資料庫供使用者查詢。基於資料庫安全性考量, 先由專任助理負責上傳至一暫存檔,再由計中程式人員抓取匯入數位典藏資料庫 內,匯入資料庫後必須回到清單欄位中做標示,表示已經匯入資料庫內了,避免 重複匯入(圖二十三)。

| ● FlashX2 - [約約備編] [10:90:109:240]                                                                                                    |                                                                                                    |                                                                                                    |                                                                                                    |                                                                                                    | 胃周炎                                                                                                    |
|----------------------------------------------------------------------------------------------------|----------------------------------------------------------------------------------------------------|----------------------------------------------------------------------------------------------------|----------------------------------------------------------------------------------------------------|----------------------------------------------------------------------------------------------------|----------------------------------------------------------------------------------------------------|
| ##@ K#@ ##@ ##@ ##@ IA@ ##@ ##@ -(\$\$3)<br>$+18.011$                                                                                                    | $   \cdot \mathcal{L} \cdot \mathcal{L}   \geq   x  $                                                    |                                                                                                    | $M \times X$ as $E \times C$                                                                                                    |                                                                                                    |                                                                                                    |
| <b>T C I DAdables COTA</b>                                                                                                    |                                                                                                    | э                                                                                                    | <b>T CAMBRATEFA</b>                                                                                                    |                                                                                                    | Ξ                                                                                                    |
| 名解 -                                                                                                    | 大小 雄型                                                                                                    | 108                                                                                                    | 名は二                                                                                                    | 大小 多数日期                                                                                                    | 1 明性                                                                                                    |
| C Distance<br>02444<br><b>D</b> Oboutant<br>DO4mg<br>Chinage<br>C Ofisikovine<br>O'mitinedia<br><b>CO</b> DOmnie<br>CD OPvalles<br><b>C</b> Hyppaleton<br><b>Dilabe</b><br>C 12book | 建業資料金<br>建富资料夹<br>建富安科克<br>整算设科夹<br>建業資料金<br>整算資料夹<br>建業資料支<br>解窝管科院<br>精英波科夫<br>精算資料夹<br>植富富科类<br>福富安祥平 | 2005/7/19 T + 02.53<br>2005/7/1 7' + 02:15<br>2005/10/17 T F 04:44<br>2005/7/1 7 年 02:15<br>2005/01 776 02:15<br>2005/015 T F 03:11<br>2005/7/1 T T 02:15<br>2005/7/1 7' # 02:15<br>3005/7/12 TF 02:30<br>2005/7/1 7' F 02:15<br>2005/7/1 字半 02:15<br>2005/7/1 7' # 02:15 | Olobert<br>Ch02mble<br>303contract<br>ChO4 map<br><b>CO</b> OTHER<br>Childrenew<br>307m/binda<br>C3/Research<br>309-sles<br>10population<br>alltube<br>12book                                                                                                    | 4 EB 2005/68 上午 10.37<br>418 20055年上午10.97<br>4 LB 2005/6/12 T + 04 07<br>4 EB 2005/9/12 7 = 04 17<br>4 EB 2005/6/15 7 4 01:59<br>418 200566 上平1037<br>4 EB 200566 上平 10.37<br>433 200556 上午10.37<br>433 2005/60 上午10.37<br>433 2005/6/0 上午10.37<br>433 2005/60 上午10.37<br>433 2005/6/0 上午10.37 | devicement<br>flavor no sc<br>devicing a<br>devoting at<br>devicing<br>david-so-sc<br>device in x.<br>dzwia-sa-sc<br>dzwiatnia sc<br>dzwiat-se w.<br>dzwiat-sa-sc<br>dzwia-so-sc |
| 名解<br>旧桥                                                                                                    | 12個目録、5個確実、共12個 (已用 0位完結 /5565 0日)<br><b>I'DAfenban/CPFA</b>                                             | 大小 計釋                                                                                                    | 12 据目标,0 图框架, 共 12 图 0 位元组)<br>10:90:109:240<br>1242.56 (R) PWD<br>124256103<br>257 "DAdatahase" is your cauttet location                                                                                                    |                                                                                                    | ×                                                                                                    |
|                                                                                                    |                                                                                                    |                                                                                                    | (1242-56) (R) PASV<br>(124256) (R<br>227 Eaming Paurine Mode (10,98,109,240,79,19)<br>関数資料管理 2-10.98.109,300 重接单 20343<br>124236100<br>[1242.56] (R) LET-al<br>联系图<br>150 Accepted data connection<br>226-Options: -a-1<br>  24237  NJ 2264 mindes wal<br> 124257  NJ 列表已完成 234 位光相 於 0.36秒 (0.6 KB6)<br>1242.581 (R1 CWD DFFA<br>24238<br>150 OK. Current disrectory in ANAmelaps CFFA<br>(1242-58) (R) PWD<br>124230.00<br>257 "AlAdenhand FFA" is your current location.<br>0242510 00 PASV<br>222 Batting Pauline Mode (10,98,109,240.110.166)<br>(1242.58) (R)<br>1242 90 (R)<br>開始資料書簿 P 10.98.109.301 卷印塔 28.126<br>[1242.58] (R) LET-al<br>1242581(R1150 Accessed data connection<br>124259100 226 Opting: - a -1<br>1242.599.0RI<br>22614 watches total<br>24259 (R) 判表已完成: 886 位元组 於 0.38 秒 (2.3 KB/s)<br>[1243.08] (R) CWD<br>124308109<br>250 OK. Cuatter distorcey is /DAdenbaceDFFA/.<br>[124318] (R) CWD.<br>190 OK. Custat directory is /OAdvalues/CFFA/.<br>124318100<br>(1243-28) (R) CWD<br>250 OK. Cusmit director is /DAdmhaosDFFA/.<br>124328103<br>(1243) 30 (R1 CWD)<br>124338 (R)<br>250 OK. Cusms directors is JDAdenbase DFFA/.<br>[1243.48] (R] CWD<br>1243481093<br>250 OK. Guyey directory is /OAdambionCFFA/.<br>(1243.58) (R) CWD<br>1243 58100 150 OK. Custar distorter is /OAdstabaotCFFA/.<br>0244 081 00 CMD<br>[12.44.08] [31] 250 OK, Cuanta dunctory is JUAdenbaro DFFA/ |                                                                                                    |                                                                                                    |

圖二十三、將資料匯入資料庫中。

# 十二、 備份至資訊室節點:

 將影音檔及 Metadata 資料上傳至計中專為數位典藏所建置的 storage serve 上以供原始影音檔備份典藏(圖二十四)。

|                      |                    | AS >> home >> twnative.asmss >> DAdatabase >> DPFA |                                                                                 |      |                         |  |
|----------------------|--------------------|----------------------------------------------------|---------------------------------------------------------------------------------|------|-------------------------|--|
|                      |                    |                                                    | [Home Collection] [Go To] [Trash Can] [Search File] [mkdir] [upload] ] [Logout] |      |                         |  |
| File Name            | <b>Total Files</b> | Total Size                                         | Resource                                                                        | Date |                         |  |
| Parent Directory     |                    |                                                    |                                                                                 |      |                         |  |
| 101 object           |                    |                                                    |                                                                                 |      | <b>AØX</b>              |  |
| 02table              |                    |                                                    |                                                                                 |      | <b>ABX</b>              |  |
| 03contract           |                    |                                                    |                                                                                 |      | <b>ABX</b>              |  |
| $\Box$ 04map         |                    |                                                    |                                                                                 |      | <b>PEX</b>              |  |
| 105image             |                    |                                                    |                                                                                 |      | <b>A</b> <sub>E</sub> X |  |
| 06intentew           | 1026               | 82862930652                                        |                                                                                 |      | <b>PØX</b>              |  |
| 07multimedia         |                    |                                                    |                                                                                 |      | <b>PEX</b>              |  |
| 08music              |                    |                                                    |                                                                                 |      | <b>A</b> ZX             |  |
| <sup>09video</sup>   | 11519              | 294508285527                                       |                                                                                 |      | $P$ ØX                  |  |
| 10population         |                    |                                                    |                                                                                 |      | <b>ABX</b>              |  |
| <sup>2</sup> 11tribe |                    |                                                    |                                                                                 |      | <b>AØX</b>              |  |
| 12book               |                    |                                                    |                                                                                 |      | <b>ABX</b>              |  |
| 20050816             | 11445              | 194872974636                                       |                                                                                 |      | <b>AØX</b>              |  |
|                      |                    |                                                    | PHPmySRB, Powered by Wei-Long, Ueng @ 2005 The Grid Project in Taiwan           |      |                         |  |
|                      |                    |                                                    |                                                                                 |      |                         |  |

圖二十四、將資料上傳計中備份。

# 十三、 資料校對與補充:

有能力解讀與著錄 Metadata 欄位內容之研究人員或碩士級以上助理,進入 資料庫後台清查校正每筆資料的正確性,並補充專業意見(圖二十五)。

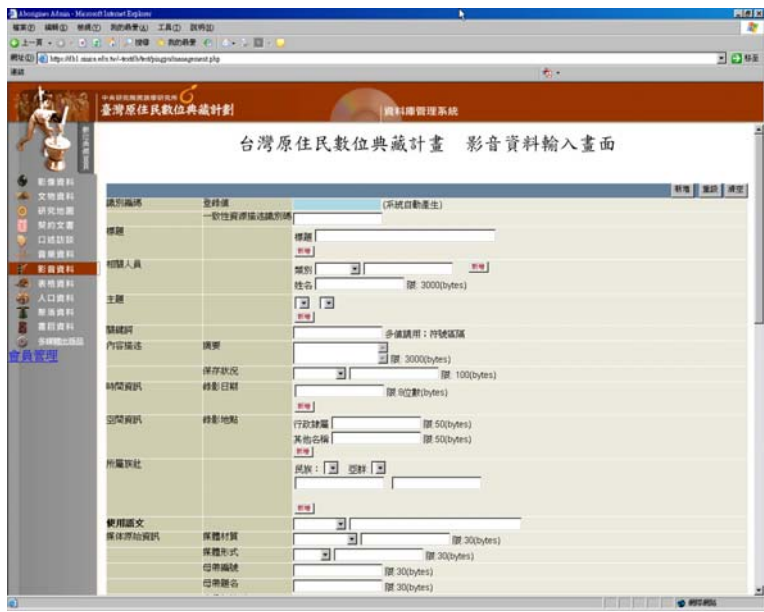

圖二十五、資料庫輸入畫面。

# 參、影片剪輯

### 一、 整理影音母帶:

在錄影帶數位化進行前,先清查、排列及清理影音母帶,並清點數量,依照 類別、族群及拍攝時間排序,排定編號於影音母帶儲存盒上(圖二十六、圖二十 七)。因所屬類別及數量繁多,故分類架構較難制訂,且整理及歸檔過程較為雜 多,需細心及耐心處理。

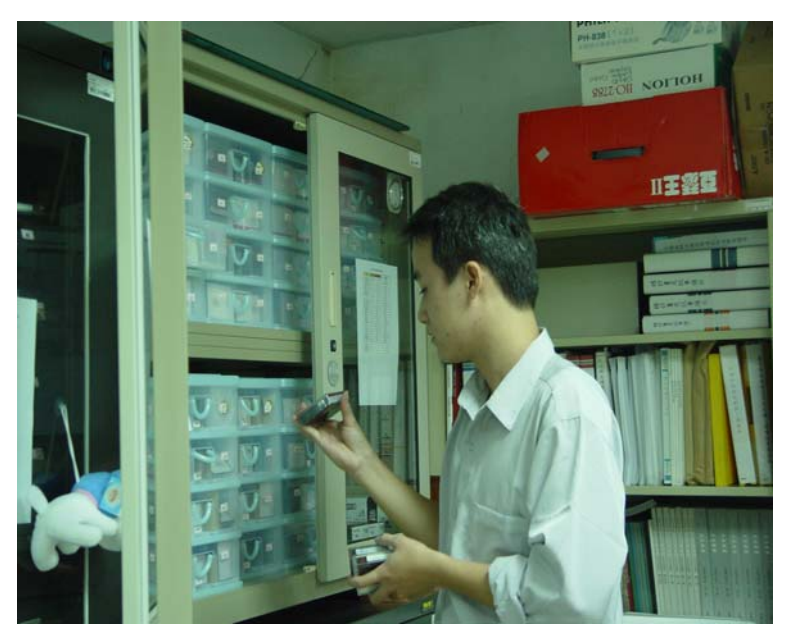

圖二十六、整理影音母帶。(示範者:陳琮杰)

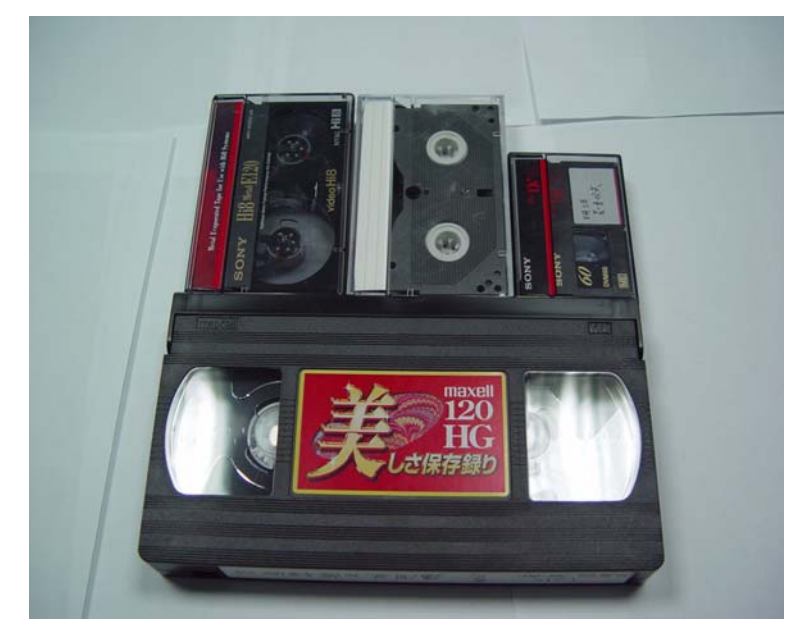

圖二十七、將編號、名稱、族群及拍攝時間等資訊,註記於影音母帶儲存盒上。

#### 二、 建立清單:

整理影音母帶時,依據母帶封面的一些基本資料先行著錄於 Excel 表格中, Excel 表格中建立的清單, 包含著錄 Metadata 基本資料, 為根據母帶依附之錄影 日期、地點、採訪者、主題等著錄基本事實資料(圖二十八)。若母帶上基本資 料不夠詳全者,需蒐集資料之研究人員配合進行基本資料著錄工作。

| w                    | $\mathbf x$                                   | Y<br>ž | AA                     | <b>AB</b> | AC <sup>-</sup>              | ΛE     | AF     | <b>AH</b>      | AK.                   | AN                |
|----------------------|-----------------------------------------------|--------|------------------------|-----------|------------------------------|--------|--------|----------------|-----------------------|-------------------|
|                      |                                               |        |                        | 脸位物件資訊    |                              |        |        |                |                       |                   |
| 母等操發                 | 母带捕名                                          |        | 本段起始确实验结束研 母等健康位置 服示频别 |           | 光碟模範                         | 経名     |        | 楼案大小 時間長度 龍示頭別 |                       | 標名                |
| DV093                | 古植刺球接makai往中山路敷条:秀玲母kalab;曹珠子(31)             |        | 情物體與精密                 |           | byb-100001-twist Palet       | DV093  | 4.30GB | 62'30"         |                       | 漫图图 DV093.wmv     |
| DV094                | 羅木蘭該Ringetial偶說(中文):羅木蘭該頭目觀信古權1(32)           |        | 博物館网語室                 |           | <b>非認語 Paiwan-IM0002-dvd</b> | DV094  | 3,920B | 56'41"         |                       | 深图图 DV094.wmv     |
| DV095                | 古樓羅水蘭詩雅日観侃2:女祭郎peleng訪問(不全)(33)               |        | 博物館開講室                 |           | # 望场 Paiwan-D40003-dvd       | lpyo95 | 4,30GB | 62'29"         |                       | 湖像绿1 DV095.wmv    |
| DV096                | 古樓中山路跳勇士舞師hqu欧舞(34)                           |        | 博物館視聴室                 | 曲塑纸       | Paiwan-IM0004-dyd            | DV096  | 4,30GB | 62'29"         | 2 强硬法1 DV096,wmv      |                   |
| DV097                | 古樓晚上羅宅跳舞(羽毛、項鐘);佳興 serep Trailan訪問(35)        |        | 博物館現題室                 | 自塑质       | Paiwan-IM0005 dvd            | DV097  | 4.30GB | 62'29"         | 凌噪进 DV097.wmv         |                   |
| DV098                | 古權aerep進備布料、解釋唱詩(36)                          |        | 博物館現題家                 | 曲望扬       | Paiwan-IM0006-dyd            | DV098  | 4.27GB | 61'36"         |                       | 2N 图4号1 DV098.wmv |
| DV099                | 羅宅準備小衣物、祭師獻午餐Jaerep在Qamuil家做milava祭儀(3)博物館現題室 |        |                        |           | 幽蒙級 Paiwan-IM0007-dvd        | lnwww  |        | 58'23"         | 2 程序 1 DV099.wmv      |                   |
| DV100                | laccep在Qamulil家做milava祭儀(為前批組先準備物品)(38)       |        | 博物館隔颜家                 | 非面接       | Paiwan-IM0008-dvd            | DV100  |        | 32'45"         | ※電接1 DV100.w.nv       |                   |
| DV101                | 古樓送前一批組先祭儀:晚上在Oishing、Tjagashan宅院舞(39)        |        | 博物館環聽室                 | 曲望扬       | Paiwan-IM0009-dyd            | DV101  | 4.30GR | 6230*          | 2 联络1                 | DV101.wmv         |
| DV102                | Rhusivavan還球、収福球:Pachiguch宅準備總品祭儀(40)         |        | 博物館期題室                 | 曲望场       | Paiwan-IM0010-dvd            | DV102  | 3,96GB | 57'20"         | 2 强进 DV102.wmv        |                   |
| 15 DV103             | 中山路祭歴準備送組先禮物:中正路祭歴送組先(41)                     |        | 博物館期間室                 | 共望続       | Paiwan-IM0011-dvd            | DV103  | 3,89GB | 56'34"         | <b>2 图刷</b> DV103,wmv |                   |
| 16 DV104<br>17 DV105 | 送祖童徒由祭屋到朝球場;刻中最待一球祭儀(42)                      |        | 博物館現題室                 |           | <b>出型场 Paiwan-IM0012-dvd</b> | DV104  | 3,990B | 5742"          | 湖联结 DV104,wmv         |                   |
|                      | 卓光耀朝中kajug球祭儀與周遷反應(43)                        |        | 博物館現驗室                 |           | 韩訳級 Paiwan-IM0013-dvd        | DV105  | 3,86GB | SS40"          | 湖壁紀 DV105.wmv         |                   |

圖二十八、母帶上基本資料所建立之清單。

## 三、影音母帶剪輯級影音檔數位化:

將欲數位化之母帶,放入適當之機器播放,並透過剪輯軟體直接進行同步轉 錄,產生 M2V 檔(剪輯檔)。影片轉錄的時間為 1:1,因 DVD 光碟片容量關係, 故需以每 10 分鐘為一單位進行數位化工作(圖二十九、圖三十)。

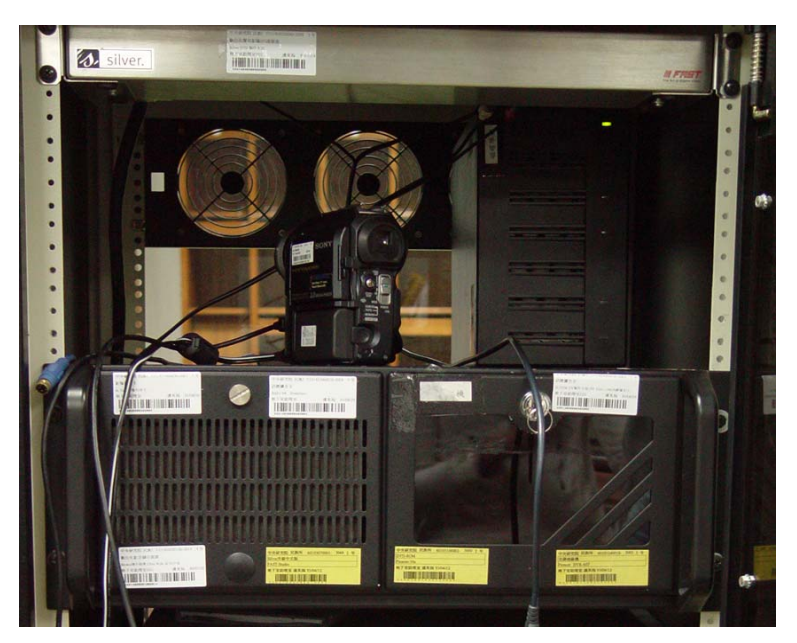

圖二十九、影片剪輯所需之各項硬體設備。

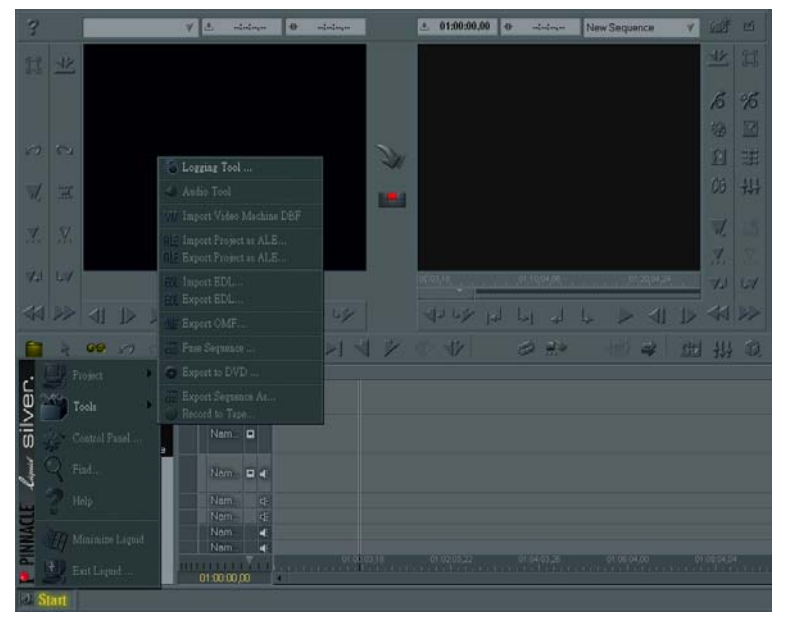

圖三十、利用剪輯軟體將影片轉為 M2V 檔(剪輯檔)。

# 四、影音母帶剪輯級(粗剪)影音檔數位化:

由於採錄狀況多,所以工作人員需熟悉專業影片剪輯軟體,依照分類架構剪 輯檔案,同一卷母帶以主題作區分。第一次剪輯時,依影片內容及主題加以分段 剪輯,利用剪輯軟體將影片空白部份去除,並依檔名命名規則予以重新命名(圖 三十一)。

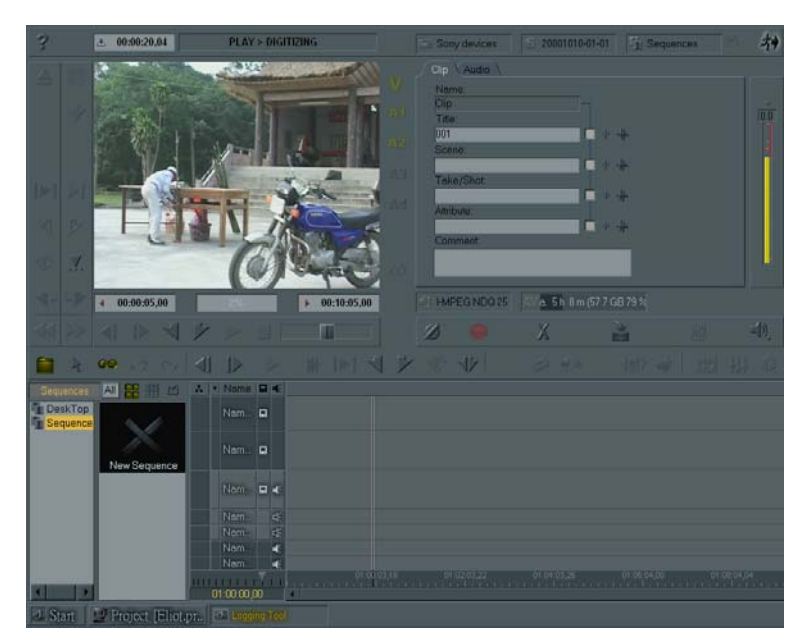

圖三十一、依影片內容及主題分段剪輯。

# 五、影音母帶剪輯級(細剪)影音檔數位化:

第一次粗剪完成後,再進行過濾細部內容剪輯作業。經剪輯出各主題影片 後,挑選出適合主題內容之片段,且將與拍攝內容無關之影片修剪刪除(圖三十 二)。

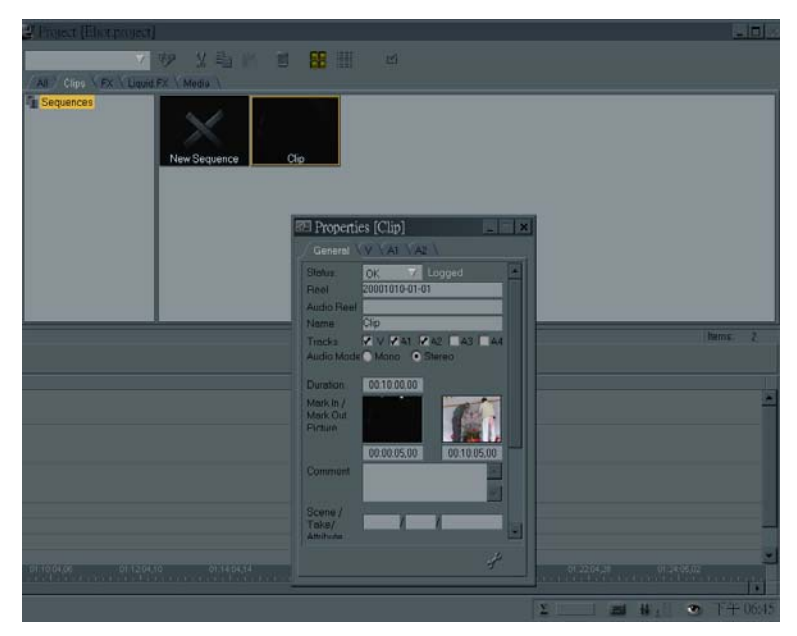

圖三十二、挑選適合主題內容之片段。

# 六、 燒錄備份:

影片剪輯完成後,可利用格式選單選擇欲儲存之規格,並透過電腦的 DVD

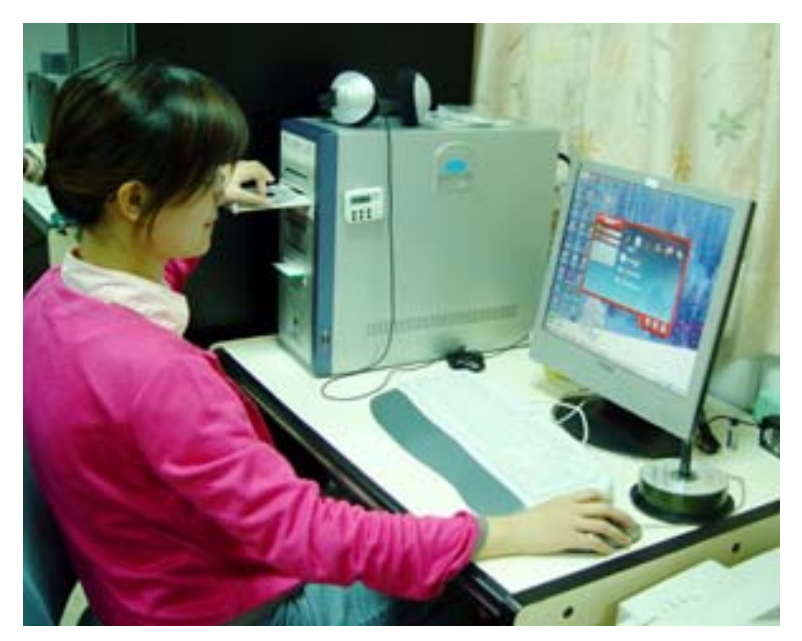

圖三十三、將剪輯完成之影片,燒錄儲存備份。(示範者:丁盈文)

# 七、 檢查光碟及填寫清單:

遵循燒錄步驟,燒錄後仍須逐一檢查是否燒錄成功並註記光碟資訊於清單 中,以確保光碟之有效性。將燒錄完成的光碟透過剪輯軟體,檢查是否燒錄成功 (圖三十四)。

- 燒錄失敗的光碟則需再重新燒錄一次。
- 燒錄成功的光碟表面需用油性筆寫上光碟編號,在光碟表面寫上所含之 編號、數位檔名及標題(圖三十五)。

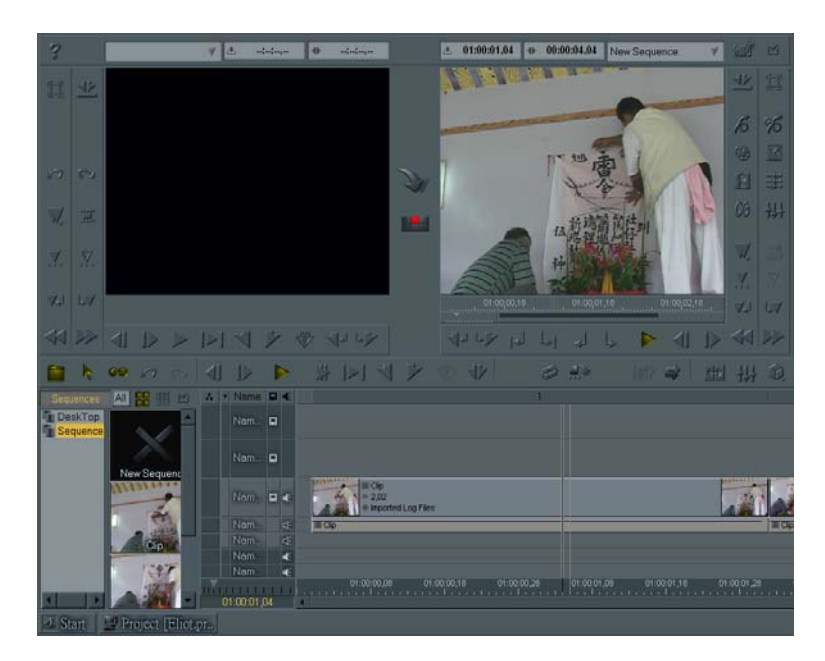

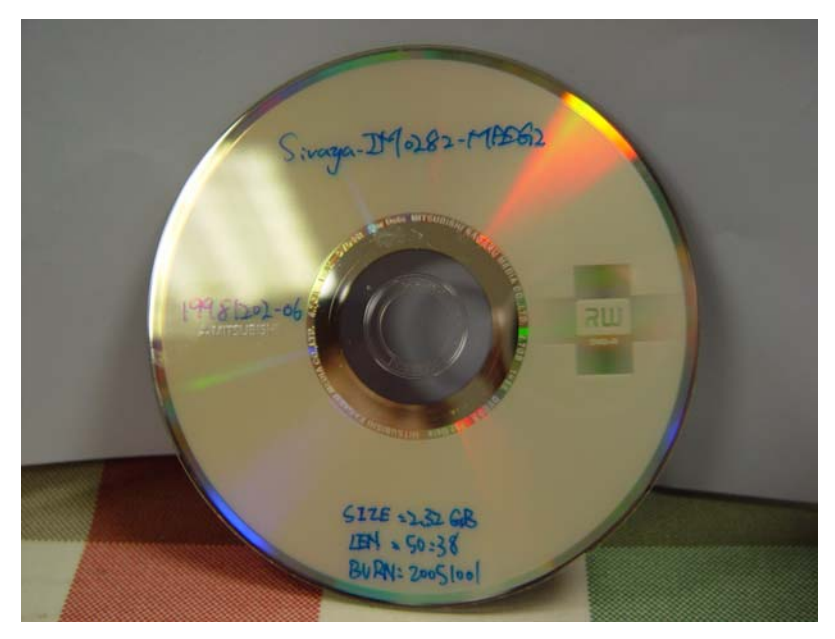

圖三十四、透過剪輯軟體檢查光碟是否燒錄成功。

圖三十五、光碟燒錄成功後將影片資訊註記於光碟片上。

## 八、 光碟歸檔收納:

將光碟放入 CD 夾中,並將 CD 夾擺放至指定的櫃子中。CD 夾內附黏清單, 並於 CD 夾側面製作側標籤, 註明名稱及本數, 如:影音資料庫-西拉雅族 (典 藏版一)。

#### 九、 批次上傳匯入資料:

將 Metadata 資料上傳進入資料庫供使用者查詢。基於資料庫安全性考量, 先由專任助理負責上傳至一暫存檔,再由計中程式人員抓取匯入數位典藏資料庫 內,匯入資料庫後必須回到清單欄位中做標示,表示已經匯入資料庫內了,避免 重複匯入(圖三十六)。

|                                                              | → Flash FXT - (新的電話) (10:98:109:240)                                                                          |                |                                         |                                                                                                    |                                                       | 胃固菌                       |  |  |  |  |
|--------------------------------------------------------------|----------------------------------------------------------------------------------------------------|----------------|-----------------------------------------|----------------------------------------------------------------------------------------------------|-------------------------------------------------------|---------------------------|--|--|--|--|
| <b>STREET</b>                                                | 200 Kito 390 PHO 510 IAO 580 MAD 680 490<br>$   \cdot \mathcal{L} \cdot \mathcal{L}   \odot   _{\mathcal{M}}$ |                |                                         | $M \times X$ $\equiv G \circ C$                                                                                   |                                                       |                           |  |  |  |  |
|                                                              | <b>T C I DAdables COTA</b>                                                                                    |                | 固                                       | DAtables CITA                                                                                                    |                                                       | э                         |  |  |  |  |
| 名解二                                                          |                                                                                                    | 一大小「離型         | 1.648                                   | 石城 -                                                                                                    | 大小 多数日期                                               | 1,915                     |  |  |  |  |
| $2 - 0.00$                                                   |                                                                                                    |                |                                         | 七 上一根日時                                                                                                    |                                                       |                           |  |  |  |  |
| <b>CO</b> Object                                             |                                                                                                    | 建業資料充          | 2005/7/19 7 年 02:53                     | Chabert.                                                                                                    | 4 EB 200500 上平 10.37                                  | flavious sc               |  |  |  |  |
| $02 + 44$                                                    |                                                                                                    | 建富资料夹          | 2005/7/1 了干 02:15                       | Ch02table                                                                                                    | 4 KB 20055年上平10.97                                    | flavor no se              |  |  |  |  |
| Objective!                                                   |                                                                                                    | 建氯溴科汞<br>建業資料業 | 2005/10/17 下午 04:44                     | 303control                                                                                                    | 4 EB 2005/9/12 7 年 04:07<br>4 ES 2005/6/12 T/ F-D4 17 | devicing a<br>devicing at |  |  |  |  |
| DOAmeg<br>CO'smap                                            |                                                                                                    | 精算資料來          | 2005/7/1 7 年 02:15<br>2005/7/1 了干 02:15 | ChO4 map<br><b>Contact</b>                                                                                        | 4 EB 2005/9/15 7' @ 01:59                             | david-to-x                |  |  |  |  |
| Children's                                                   |                                                                                                    | 整算資料夹          | 2005/015 T F 03:11                      | Childrenew                                                                                                    | 4 EB 200566 上平 10.37                                  | david-so-so               |  |  |  |  |
| C) O'mothined is                                             |                                                                                                    | 建富资料夹          | 2005/01 了干 02:15                        | OTunbusha                                                                                                    | 4 EB 200566 上平 10 17                                  | device in x.              |  |  |  |  |
| <b>CO DOMAIN</b>                                             |                                                                                                    | 解菌菌科类          | 2005/7/1 7' # 02:15                     | C300mmid                                                                                                    | 433 200556 上午10.37                                    | dzwia-sa-sc               |  |  |  |  |
| CD OPvideo                                                   |                                                                                                    | 精英波科夫          | 3005/7/12 T F 02:30                     | CONsiders                                                                                                    | 433 2005/6/8 上午10.77                                  | dzwiatnia w               |  |  |  |  |
| 3 Hypoteten                                                  |                                                                                                    | 装置資料夹          | 3005/7/1 7 年 02:15                      | 10population                                                                                                    | 433 2005/6/0 上午10.37                                  | davia-se so               |  |  |  |  |
| <b>Dilabe</b>                                                |                                                                                                    | 解害資料率          | 3305/7/1 7' # 02:15                     | $-11$ tube                                                                                                    | 433 2005/60 上午10.37                                   | dzwiat-sa-sc              |  |  |  |  |
| Ci2book                                                      |                                                                                                    | 福富省科学          | 2005/7/1 字半 02:15                       | 12book                                                                                                    | 433 2005/6/8 上午10.37                                  | dzwia-sa-sc               |  |  |  |  |
| 12個目録、5個確実、共12個 (已用 0位完結 /5565 0日)<br><b>I'DAfenbas/CPFA</b> |                                                                                                    |                |                                         | 12 据目标,0 图框架, 共 12 图 0 位元组)<br>10:30:109:240                                                                      |                                                       |                           |  |  |  |  |
| 名解                                                           | 日標                                                                                                    |                | 大小 計算                                   | (1242.56) (R) PWD                                                                                                 |                                                       | ×                         |  |  |  |  |
|                                                              |                                                                                                    |                |                                         | 242.56 (R) 257 "DAdatahase" is your current location.<br>(1242-56) (R) PASV                                       |                                                       |                           |  |  |  |  |
|                                                              |                                                                                                    |                |                                         | 12:42:56 (R3 227 Europe Paccive Mode (10/98,109,240 79.19)<br>[12:42:56] (R3 開始資料借用 IP: 10.98.109.240 维修準: 2024)  |                                                       |                           |  |  |  |  |
|                                                              |                                                                                                    |                |                                         | 024256001LET-4                                                                                                    |                                                       |                           |  |  |  |  |
|                                                              |                                                                                                    |                |                                         | [12.42.57] [R] 150 Accepted data connection<br>124237100 226 Options - a -1                                       |                                                       |                           |  |  |  |  |
|                                                              |                                                                                                    |                |                                         | [12.42.57] (R] 226.4 matches total                                                                                |                                                       |                           |  |  |  |  |
|                                                              |                                                                                                    |                |                                         | (1242.57) (R) 列表已完成: 234 位光相 於 0.36 秒 (D6 KB6)<br>[124258] (R] CWD DFFA                                           |                                                       |                           |  |  |  |  |
|                                                              |                                                                                                    |                |                                         | 1242-58100 150 OK. Clums dancing is CAdmisson OFA                                                                 |                                                       |                           |  |  |  |  |
|                                                              |                                                                                                    |                |                                         | (1242-58) (R) PWD<br>1242 50 00 257 "DAdeshoot FFA" is you current looking                                        |                                                       |                           |  |  |  |  |
|                                                              |                                                                                                    |                |                                         | (1242.58) (R) PASV                                                                                                |                                                       |                           |  |  |  |  |
|                                                              |                                                                                                    |                |                                         | 12.42.58 (R) 227 Bandar Papire Mode (10,98,109,240.110,160)<br>(12.42.58) (R) 開放資料連線 F: 10.98.109,240 連接導 : 28326 |                                                       |                           |  |  |  |  |
|                                                              |                                                                                                    |                |                                         | (1242.58) (R) LET-al                                                                                              |                                                       |                           |  |  |  |  |
|                                                              |                                                                                                    |                |                                         | 12.42.58103 150 Accepted data connection                                                                          |                                                       |                           |  |  |  |  |
|                                                              |                                                                                                    |                |                                         | 124239  NJ 23614 marches v.ml<br> 124239  NJ 列表已完成: 886位元組 20.038 秒 (2.3 KBA)                                     |                                                       |                           |  |  |  |  |
|                                                              |                                                                                                    |                |                                         | [1243.08] (R) CMD                                                                                                 |                                                       |                           |  |  |  |  |
|                                                              |                                                                                                    |                |                                         | 124308100 290 OK. Custus diseasey is /DAdanbaceDFFA/.                                                             |                                                       |                           |  |  |  |  |
|                                                              |                                                                                                    |                |                                         | (124318) (R) CWD<br>(124318) [6] 193 OK. Cuatat director is / CAdenhere DFFA/.                                    |                                                       |                           |  |  |  |  |
|                                                              |                                                                                                    |                |                                         | (1243-28) (R) CWD                                                                                                 |                                                       |                           |  |  |  |  |
|                                                              |                                                                                                    |                |                                         | [12.43.28] [R] 250 OK, Cuant director is .DAdenbareDFFA/.<br>(1243.38) (R) CWD                                    |                                                       |                           |  |  |  |  |
|                                                              |                                                                                                    |                |                                         | [1243.38] [R] 250 OK, Cusms dimoney is JOAdmissonCEFA/.                                                           |                                                       |                           |  |  |  |  |
|                                                              |                                                                                                    |                |                                         | [1243.48] (R) CWD<br>1243481012500K, Owns dinous a DAImheeDFFA.                                                   |                                                       |                           |  |  |  |  |
|                                                              |                                                                                                    |                |                                         | (1243.58) (R) CWD                                                                                                 |                                                       |                           |  |  |  |  |
|                                                              |                                                                                                    |                |                                         | 124338100 SUOK. Ourns dancer is OAdmissonDFFA.<br>[1244.08] [R] CWD.                                              |                                                       |                           |  |  |  |  |
|                                                              |                                                                                                    |                |                                         | [12.44.08] [31] 250 OK. Cusma dimensy is JOAdmhuonDFFA/                                                           |                                                       | È                         |  |  |  |  |

圖三十六、將資料匯入資料庫中。

# 十、 備份至資訊室節點:

 將影音檔及 Metadata 資料上傳至計中專為數位典藏所建置的 storage serve 上以供原始影音檔備份典藏(圖三十七)。

|                    |                    | nt (D) a) http://gid19.sizics.edu.twi-wluen.g/phpmymb/phpmymb.php?pefbw%20%20k2/home/bwzative.sznzsDAdstobaseDPFA |          |                                                                                 | ■→ 移至 連結 等 → |
|--------------------|--------------------|----------------------------------------------------------------------------------------------------|----------|---------------------------------------------------------------------------------|--------------|
|                    |                    | AS >> home >> twnative.asmss >> DAdatabase >> DPFA                                                                |          |                                                                                 |              |
|                    |                    |                                                                                                    |          | [Home Collection] [Go To] [Trash Can] [Search File] [mkdir] [upload]   [Logout] |              |
| File Name          | <b>Total Files</b> | Total Size                                                                                                    | Resource | Date                                                                            |              |
| Parent Directory   |                    |                                                                                                    |          |                                                                                 |              |
| 101 object         |                    |                                                                                                    |          | ⊉⊠×                                                                             |              |
| 02table            |                    |                                                                                                    |          | <b>ABX</b>                                                                      |              |
| 1 03contract       |                    |                                                                                                    |          | <b>ABX</b>                                                                      |              |
| 04 <sub>mag</sub>  |                    |                                                                                                    |          | <b>PEX</b>                                                                      |              |
| 105image           |                    |                                                                                                    |          | <b>A</b> <sub>E</sub> X                                                         |              |
| 106inteniew        | 1026               | 82862930652                                                                                                    |          | <b>A</b> ØX                                                                     |              |
| 07multimedia       |                    |                                                                                                    |          | <b>PEX</b>                                                                      |              |
| 08music            |                    |                                                                                                    |          | <b>A</b> ZX                                                                     |              |
| <sup>09video</sup> | 11519              | 294508285527                                                                                                    |          | PBN                                                                             |              |
| 10population       |                    |                                                                                                    |          | <b>A</b> <sub>E</sub> X                                                         |              |
| $\Box$ 11tribe     |                    |                                                                                                    |          | <b>AØX</b>                                                                      |              |
| 12book             |                    |                                                                                                    |          | ⊿ø×                                                                             |              |
| 20050816           | 11445              | 194872974636                                                                                                    |          | <b>AØX</b>                                                                      |              |
|                    |                    |                                                                                                    |          | PHPmySRB, Powered by Wei-Long, Ueng @ 2005 The Grid Project in Taiwan           |              |
|                    |                    |                                                                                                    |          |                                                                                 |              |
|                    |                    |                                                                                                    |          |                                                                                 |              |

圖三十七、將資料上傳計中備份。

# 十一、 資料校對與補充:

有能力解讀與著錄 Metadata 欄位內容之研究人員或碩士級以上助理,進入 資料庫後台清查校正每筆資料的正確性,並補充專業意見(圖三十八)。

| Aborigines Admin-Microsoft Internet Explorer | 福莱的 编辑(3) 创建(3) 刺的晶管(4) 工具(3) 联明组                         |                 | ٠                                                | 問問題<br><b>AT</b> |
|----------------------------------------------|-----------------------------------------------------------|-----------------|--------------------------------------------------|------------------|
| <b>Q上一頁 - □ - □ - □ - ■ - 眼睛</b>             | RED a legislation white the exchange of the spin and plus | MORE CLOSE INC. |                                                  | 日口味              |
| aut.                                         |                                                           |                 | 赤い                                               |                  |
|                                              | <b>«АИЛИКИЯИЯ»</b><br>查灣原住民數位典藏計劃                         |                 | 資料庫管理系統                                          |                  |
|                                              |                                                           |                 | 台灣原住民數位典藏計畫 影音資料輸入畫面                             |                  |
| 1221<br>文物資料                                 |                                                           |                 |                                                  | 新地   東鉄   清空     |
| 研究物理                                         | 送り 福林                                                     | 改計値             | (系統自動產生)                                         |                  |
| 開始文庫                                         |                                                           | 一致性資源描述講別碼「     |                                                  |                  |
| 口城訪話<br>自動流程                                 | 標題                                                        |                 | esar [<br>time.                                  |                  |
| 影雷資料<br>表格資料                                 | 相関人員                                                      |                 | mel<br>国门<br>sen:<br>姓名<br>限: 3000(bytes)        |                  |
| 人口資料<br>单质真料<br>τ                            | 主题                                                        |                 | 国国<br>图                                          |                  |
| 当日資料                                         | <b>MARKST</b>                                             |                 | 多值项用:符號區區                                        |                  |
| <b>SITE:58</b><br>s<br>7月 京理                 | 内容描述                                                      | 廣要              | 三 (# 3000(bytes)                                 |                  |
|                                              |                                                           | 保存状况            | 回<br>图 100(bytes)                                |                  |
|                                              | 時間資訊                                                      | 修影日期            | 限 @位置(bytes)<br>sie!                             |                  |
|                                              | 图简询时                                                      | 修影地站            | 守政辞属<br>限 50(bytes)<br>其他名称<br>限 50(bytes)<br>世界 |                  |
|                                              | 所屬族社                                                      |                 | 风水: 国 BBK 国<br>trie                              |                  |
|                                              | 使用适文                                                      |                 | 回                                                |                  |
|                                              | 保体所结实性                                                    | 保護材質            | 回<br>假 30(bytes)                                 |                  |
|                                              |                                                           | 探控形式            | 可<br>限 30(bytes)                                 |                  |
|                                              |                                                           | 日常編號            | 限 30(bytes)                                      |                  |
|                                              |                                                           | 母帯題名            | 限 30(bytes)                                      |                  |

圖三十八、資料庫輸入畫面。

製作單位:中央研究院民族學研究所---台灣原住民數位典藏計畫

數位典藏國家型科技計畫---內容發展分項計畫

※ 文字撰寫:中央研究院民族學研究所---台灣原住民數位典藏計畫

計畫助理 郭姿妙等單位工作人員 中央研究院資訊科學研究所---研究助理 陳貴青 數位典藏國家型科技計畫---內容發展分項計畫 影音主題小組助理 林淑惠、陳美智

- ※ 圖文編輯:中央研究院民族學研究所---台灣原住民數位典藏計畫 計畫助理 郭姿妙等單位工作人員 數位典藏國家型科技計畫 內容發展分項計畫 影音主題小組助理 林淑惠
- ※ 圖片拍攝:中央研究院民族學研究所---台灣原住民數位典藏計畫 計畫助理 郭姿妙等單位工作人員 數位典藏國家型科技計畫 內容發展分項計畫 影音主題小組助理 林淑惠、陳美智、程婉如

致謝:

感謝中央研究院民族學研究所「台灣原住民數位典藏計畫」主持人 潘英 海教授與相關工作人員的悉心指導。